# Package 'gtExtras'

July 13, 2022

Type Package

Title Extending 'gt' for Beautiful HTML Tables

Version 0.4.1

Description Provides additional functions for creating beautiful tables with 'gt'. The functions are generally wrappers around boilerplate or adding opinionated niche capabilities and helpers functions.

License MIT + file LICENSE

URL <https://github.com/jthomasmock/gtExtras>,

<https://jthomasmock.github.io/gtExtras/>

BugReports <https://github.com/jthomasmock/gtExtras/issues>

**Imports** commonmark, dplyr  $(>= 1.0.8)$ , fontawesome  $(>= 0.2.2)$ , ggplot2  $(>= 3.3.5)$ , glue  $(>= 1.6.1)$ , gt  $(>= 0.5)$ , htmltools  $(>= 0.5.2)$ , paletteer ( $> = 1.4.0$ ), rlang ( $> = 1.0.1$ ), scales ( $> = 1.2.0$ )

**Suggests** base64enc ( $>= 0.1-3$ ), bitops ( $>= 1.0.6$ ), covr, fs ( $>= 1.5.2$ ), hms, magrittr ( $>= 1.5$ ), rvest ( $>= 1.0.0$ ), sass ( $>= 0.1.1$ ), stringr ( $>= 1.3.1$ ), svglite ( $>= 2.1.0$ ), testthat ( $>= 3.0.0$ ), tibble ( $> = 3.0.0$ ), tidyr ( $> = 1.0.0$ ), tidyselect ( $> = 1.0.0$ ), webshot $2 (= 0.1.0)$ , xml $2$ 

Config/testthat/edition 3

Encoding UTF-8

RoxygenNote 7.2.0

**Depends** R  $(>= 3.60)$ 

NeedsCompilation no

Author Thomas Mock [aut, cre, cph], Daniel D. Sjoberg [ctb] (<<https://orcid.org/0000-0003-0862-2018>>)

Maintainer Thomas Mock <j.thomasmock@gmail.com>

Repository CRAN

Date/Publication 2022-07-13 06:10:02 UTC

# R topics documented:

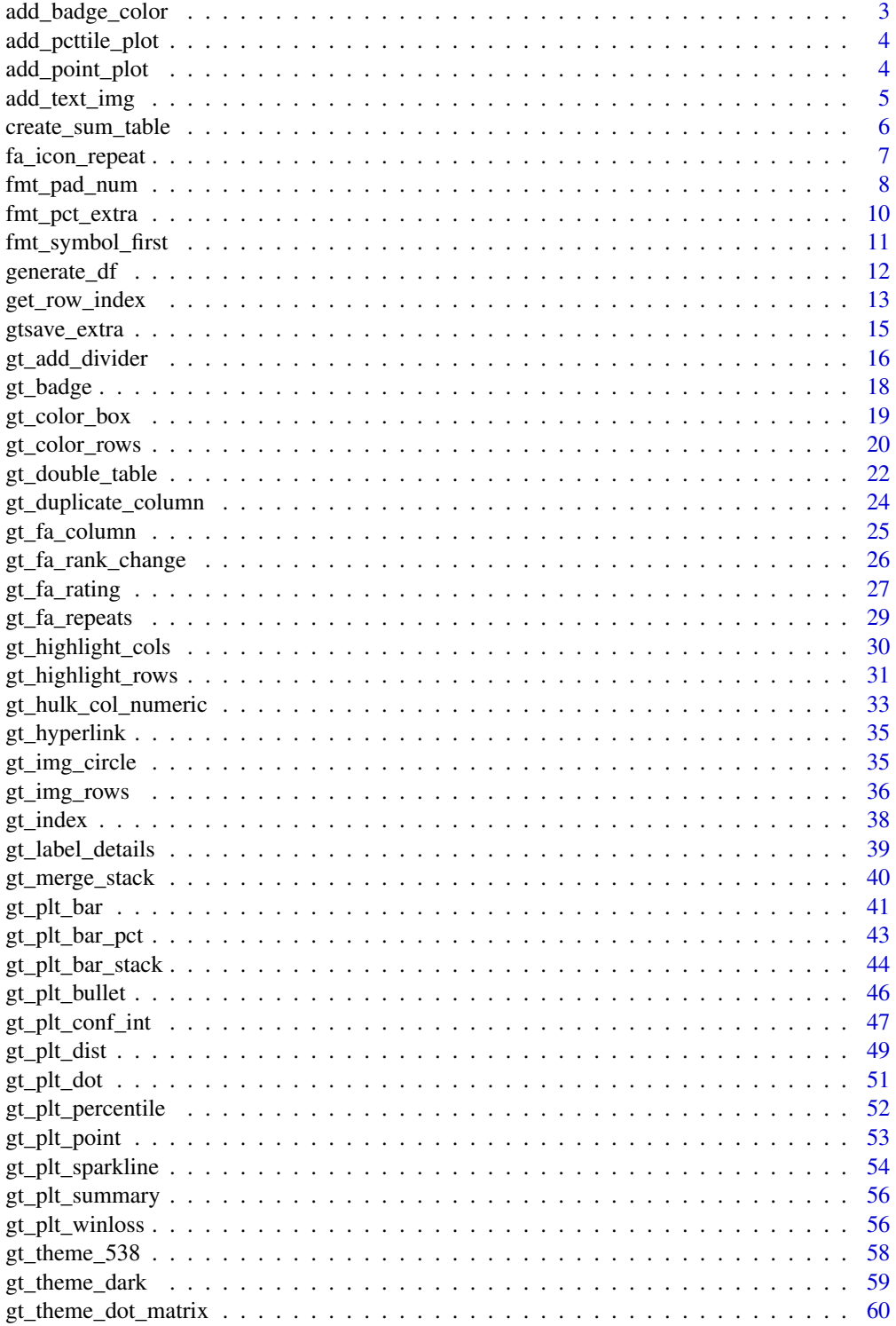

<span id="page-2-0"></span>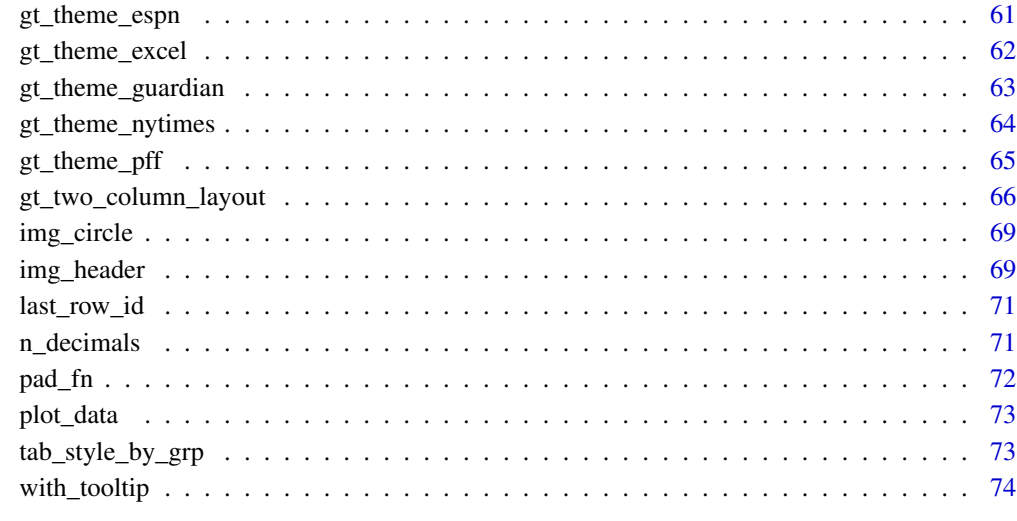

#### **Index** [76](#page-75-0)

add\_badge\_color *Add badge color*

# Description

Add badge color

# Usage

add\_badge\_color(add\_color, add\_label, alpha\_lvl)

# Arguments

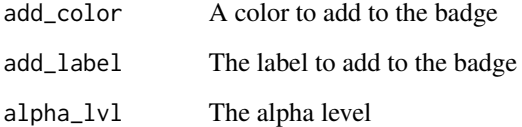

# Value

HTML character

<span id="page-3-0"></span>add\_pcttile\_plot *Create a dot plot from 0 to 100*

# Description

Create a dot plot from 0 to 100

# Usage

add\_pcttile\_plot(data, palette, add\_label, width)

# Arguments

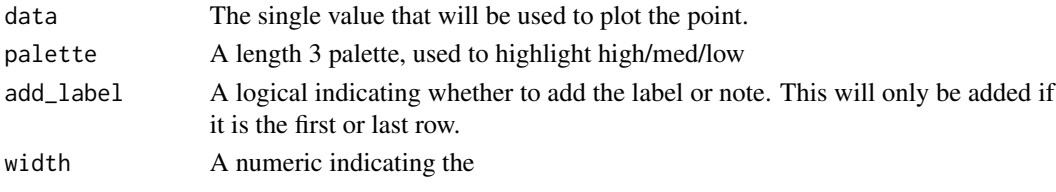

## Value

gt table

add\_point\_plot *Create a dot plot from any range - add\_point\_plot*

# Description

Create a dot plot from any range - add\_point\_plot

# Usage

add\_point\_plot(data, palette, add\_label, width, vals\_range, accuracy)

# Arguments

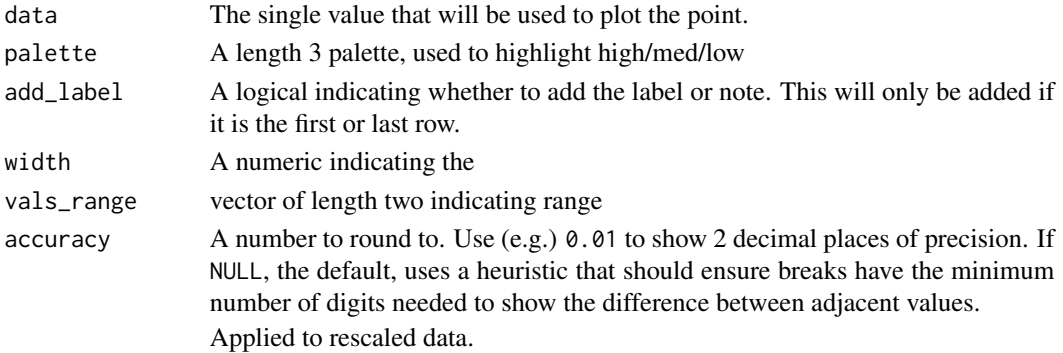

# <span id="page-4-0"></span>add\_text\_img 5

#### Value

gt table

<span id="page-4-1"></span>add\_text\_img *Add text and an image to the left or right of it*

# Description

The add\_text\_img function takes an existing gt\_tbl object and adds some user specified text and an image url to a specific cell. This is a wrapper raw HTML strings and  $gt:$ :web\_image(). Intended to be used inside the header of a table via  $gt: :tab\_header()$ .

#### Usage

```
add_text_img(text, url, height = 30, left = FALSE)
```
#### Arguments

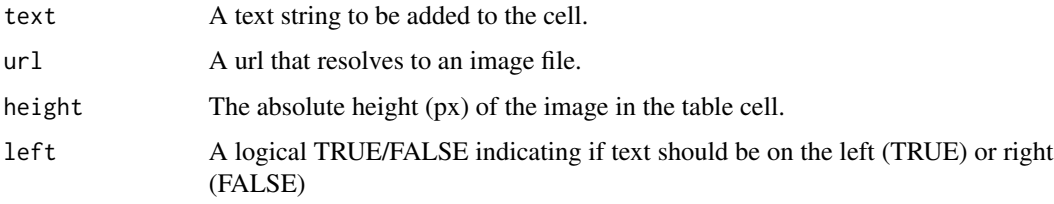

## Value

An object of class gt\_tbl.

# Function ID

2-5

# Figures

# See Also

Other Utilities: [fa\\_icon\\_repeat\(](#page-6-1)), [fmt\\_pad\\_num\(](#page-7-1)), [fmt\\_pct\\_extra\(](#page-9-1)), [fmt\\_symbol\\_first\(](#page-10-1)), [generate\\_df\(](#page-11-1)), [gt\\_add\\_divider\(](#page-15-1)), [gt\\_badge\(](#page-17-1)), [gt\\_double\\_table\(](#page-21-1)), [gt\\_duplicate\\_column\(](#page-23-1)), [gt\\_fa\\_column\(](#page-24-1)), [gt\\_fa\\_rank\\_change\(](#page-25-1)), [gt\\_fa\\_rating\(](#page-26-1)), [gt\\_fa\\_repeats\(](#page-28-1)), [gt\\_highlight\\_cols\(](#page-29-1)), [gt\\_highlight\\_rows\(](#page-30-1)), [gt\\_img\\_circle\(](#page-34-1)), [gt\\_img\\_rows\(](#page-35-1)), [gt\\_index\(](#page-37-1)), [gt\\_merge\\_stack\(](#page-39-1)), [gt\\_two\\_column\\_layout\(](#page-65-1)), [gtsave\\_extra\(](#page-14-1)), [img\\_header\(](#page-68-1)), [pad\\_fn\(](#page-71-1)), [tab\\_style\\_by\\_grp\(](#page-72-1))

# Examples

```
library(gt)
title_car <- mtcars %>%
 head() %>%
 gt() %>%
 gt::tab_header(
   title = add_text_img(
      "A table about cars made with",
     url = "https://www.r-project.org/logo/Rlogo.png"
      )
   \lambda
```
create\_sum\_table *Create a summary table from a dataframe*

# Description

Create a summary table from a dataframe

## Usage

create\_sum\_table(df)

#### Arguments

df a dataframe or tibble

#### Value

A summary dataframe as a tibble

## Examples

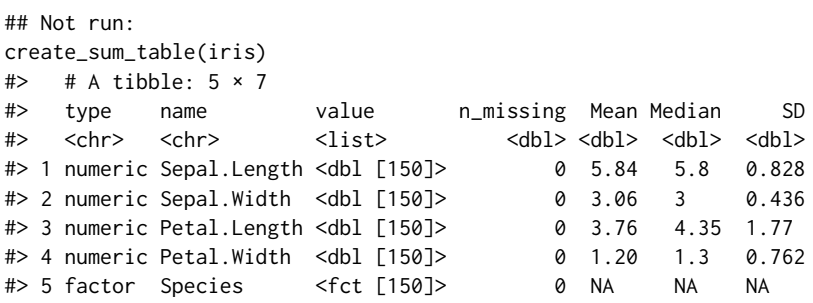

```
## End(Not run)
```
<span id="page-5-0"></span>

<span id="page-6-1"></span><span id="page-6-0"></span>

# Description

The fa\_icon\_repeat function takes an [fontawesome](https://fontawesome.com/) icon and repeats it n times.

# Usage

```
fa_icon_repeat(
 name = "star",
 repeats = 1,
 fill = NULL,fill_opacity = NULL,
  stroke = NULL,
  stroke_width = NULL,
  stroke_opacity = NULL,
 height = NULL,width = NULL,
 margin_left = NULL,
 margin_right = NULL,
 position = NULL,
 title = NULL,
 a11y = c("deco", "sem", "none"))
```
# Arguments

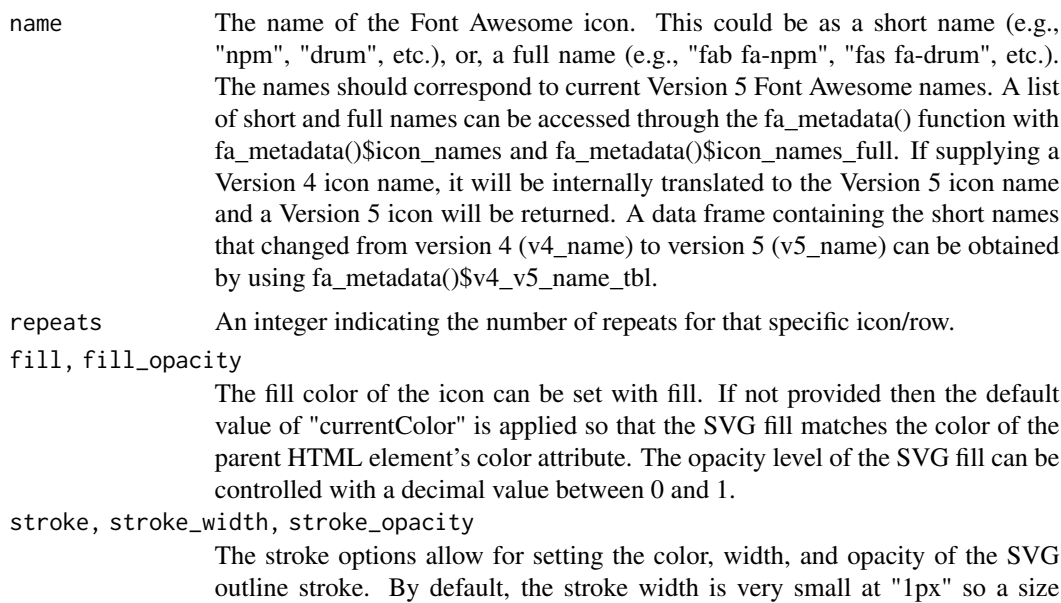

<span id="page-7-0"></span>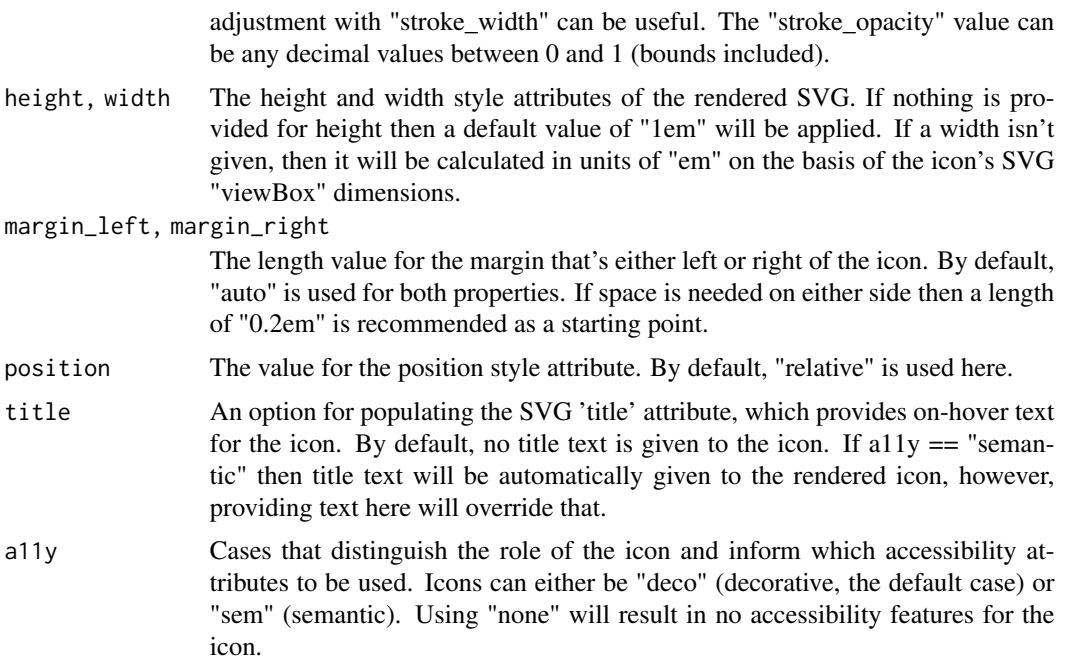

#### Value

A character string of class HTML, representing repeated SVG logos

#### Function ID

2-4

# See Also

Other Utilities: [add\\_text\\_img\(](#page-4-1)), [fmt\\_pad\\_num\(](#page-7-1)), [fmt\\_pct\\_extra\(](#page-9-1)), [fmt\\_symbol\\_first\(](#page-10-1)), [generate\\_df\(](#page-11-1)), [gt\\_add\\_divider\(](#page-15-1)), [gt\\_badge\(](#page-17-1)), [gt\\_double\\_table\(](#page-21-1)), [gt\\_duplicate\\_column\(](#page-23-1)), [gt\\_fa\\_column\(](#page-24-1)), [gt\\_fa\\_rank\\_change\(](#page-25-1)), [gt\\_fa\\_rating\(](#page-26-1)), [gt\\_fa\\_repeats\(](#page-28-1)), [gt\\_highlight\\_cols\(](#page-29-1)), [gt\\_highlight\\_rows\(](#page-30-1)), [gt\\_img\\_circle\(](#page-34-1)), [gt\\_img\\_rows\(](#page-35-1)), [gt\\_index\(](#page-37-1)), [gt\\_merge\\_stack\(](#page-39-1)), [gt\\_two\\_column\\_layout\(](#page-65-1)), [gtsave\\_extra\(](#page-14-1)), [img\\_header\(](#page-68-1)), [pad\\_fn\(](#page-71-1)), [tab\\_style\\_by\\_grp\(](#page-72-1))

<span id="page-7-1"></span>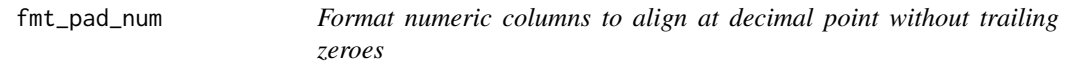

## Description

This function removes repeating trailing zeroes and adds blank white space to align at the decimal point. This requires the use of true monospaced fonts, which are supplied via the  $gt:google_font()$ function. This is a wrapper around  $gt::fmt()$  and  $gtExtras::pad_fn()$ .

# fmt\_pad\_num 9

## Usage

fmt\_pad\_num(gt\_object, columns, nsmall = 2, gfont = "Fira Mono")

#### Arguments

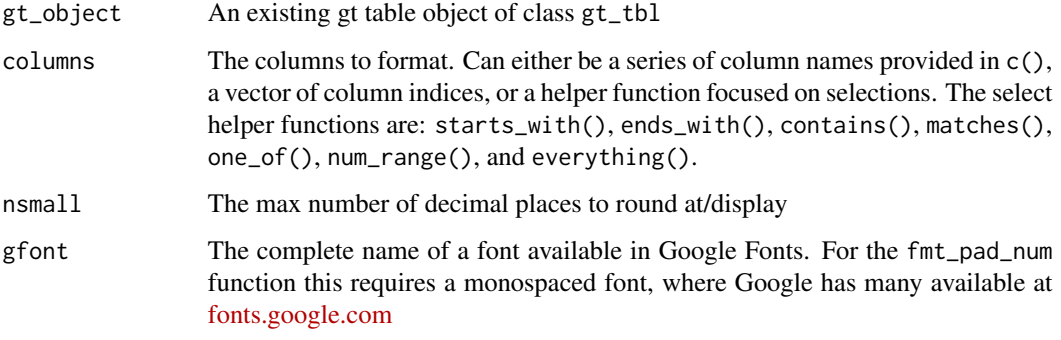

#### Value

An object of class gt\_tbl.

#### Figures

# Function ID

2-2

# See Also

#### [pad\\_fn\(\)](#page-71-1)

```
add_text_img(fa_icon_repeat(fmt_pct_extra(fmt_symbol_first(),
generate_df(), gt_add_divider(), gt_badge(), gt_double_table(), gt_duplicate_column(),
gt_fa_column(), gt_fa_rank_change(), gt_fa_rating(), gt_fa_repeats(), gt_highlight_cols(),
gt_highlight_rows(), gt_img_circle(), gt_img_rows(), gt_index(), gt_merge_stack(),
gt_two_column_layout(), gtsave_extra(), img_header(), pad_fn(), tab_style_by_grp()
```
## Examples

```
library(gt)
padded_tab <- data.frame(numbers = c(1.2345, 12.345, 123.45, 1234.5, 12345)) %>%
 gt() %>%
 fmt_pad_num(columns = numbers, nsmall = 4)
```
<span id="page-9-1"></span><span id="page-9-0"></span>

#### Description

Convert to percent and show less than  $1\%$  as  $\lt 1\%$  in grey

#### Usage

```
fmt_pct_extra(gt_object, columns, ..., scale = 1)
```
#### **Arguments**

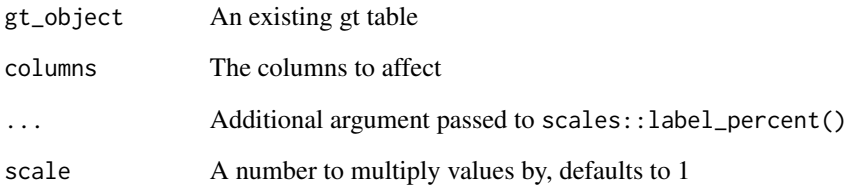

#### Value

a gt table

#### See Also

```
Other Utilities: add_text_img(), fa_icon_repeat(), fmt_pad_num(), fmt_symbol_first(),
generate_df(), gt_add_divider(), gt_badge(), gt_double_table(), gt_duplicate_column(),
gt_fa_column(), gt_fa_rank_change(), gt_fa_rating(), gt_fa_repeats(), gt_highlight_cols(),
gt_highlight_rows(), gt_img_circle(), gt_img_rows(), gt_index(), gt_merge_stack(),
gt_two_column_layout(), gtsave_extra(), img_header(), pad_fn(), tab_style_by_grp()
```
## Examples

```
library(gt)
pct_tab <- dplyr::tibble(x = c(.001,.05,.008,.1,.2,.5,.9)) %>%
 gt::gt() %>%
 fmt_pct_extra(x, scale = 100, accuracy=.1)
```
# <span id="page-10-1"></span><span id="page-10-0"></span>Description

This is an experimental function that allows you to apply a suffix/symbol to only the first row of a table, and maintain the alignment with whitespace in the remaining rows.

# Usage

```
fmt_symbol_first(
 gt_object,
 column = NULL,
  symbol = NULL,
  \text{suffix} = "",decimals = NULL,
  last_row_n = NULL,
  symbol_first = FALSE,
  scale_by = NULL,
 gfont = "Fira Mono"
)
```
# Arguments

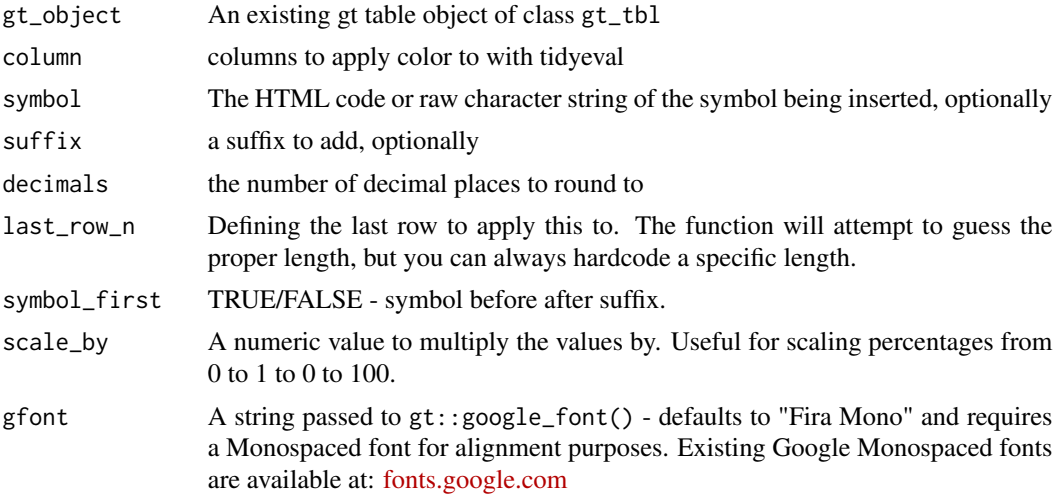

# Value

An object of class gt\_tbl.

# Figures

# <span id="page-11-0"></span>Function ID

2-1

#### See Also

```
Other Utilities: add_text_img(), fa_icon_repeat(), fmt_pad_num(), fmt_pct_extra(), generate_df(),
gt_add_divider(), gt_badge(), gt_double_table(), gt_duplicate_column(), gt_fa_column(),
gt_fa_rank_change(), gt_fa_rating(), gt_fa_repeats(), gt_highlight_cols(), gt_highlight_rows(),
gt_img_circle(), gt_img_rows(), gt_index(), gt_merge_stack(), gt_two_column_layout(),
gtsave_extra(), img_header(), pad_fn(), tab_style_by_grp()
```
## Examples

```
library(gt)
fmted_tab <- gtcars %>%
 head() %>%
   dplyr::select(mfr, year, bdy_style, mpg_h, hp) %>%
   dplyr::mutate(mpg_h = rnorm(n = dplyr::n(), mean = 22, sd = 1)) %gt::gt() %>%
   gt::opt_table_lines() %>%
   fmt_symbol_first(column = mfr, symbol = "$", last_row_n = 6) %\gg%
   fmt_symbol_first(column = year, suffix = "%") %>%
   fmt\_symbol_first(colum = mp_h, symbol = "%", decimals = 1) %>%
   fmt_symbol_first(hp, symbol = "°", suffix = "F", symbol_first = TRUE)
```
<span id="page-11-1"></span>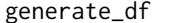

Generate pseudorandom dataframes with specific parameters

#### Description

This function is a small utility to create a specific length dataframe with a set number of groups, specific mean/sd per group. Note that the total length of the dataframe will be  $n * n$  grps.

#### Usage

```
generate_df(n = 10L, n_grps = 1L, mean = c(10), sd = mean/10, with_seed = NULL)
```
#### Arguments

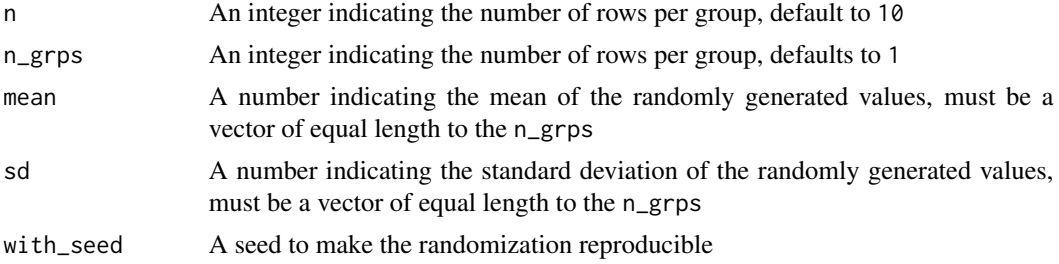

<span id="page-12-0"></span>get\_row\_index 13

#### Value

a tibble/dataframe

# Function ID

2-19

# See Also

```
Other Utilities: add_text_img(), fa_icon_repeat(), fmt_pad_num(), fmt_pct_extra(), fmt_symbol_first(),
gt_add_divider(), gt_badge(), gt_double_table(), gt_duplicate_column(), gt_fa_column(),
gt_fa_rank_change(), gt_fa_rating(), gt_fa_repeats(), gt_highlight_cols(), gt_highlight_rows(),
gt_img_circle(), gt_img_rows(), gt_index(), gt_merge_stack(), gt_two_column_layout(),
gtsave_extra(), img_header(), pad_fn(), tab_style_by_grp()
```
# Examples

```
library(dplyr)
generate_df(
 100L,
 n_{\text{g}rps} = 5,
 mean = seq(10, 50, length.out = 5)) %>%
 group_by(grp) %>%
 summarise(
   mean = mean(values), # mean is approx mean
   sd = sd(values), # sd is approx sd
   n = n(), # each grp is of length n
    # showing that the sd default of mean/10 works
    \text{mean/sd}' = \text{round}(\text{mean} / \text{sd}, 1))
```
get\_row\_index *Get underlying row index for gt tables*

#### Description

Provides underlying row index for grouped or ungrouped gt tables. In some cases the visual representation of specific rows is inconsistent with the "row number" so this function provides the final output index for subsetting or targetting rows.

#### Usage

get\_row\_index(gt\_object)

#### Arguments

gt\_object an existing gt table

#### Value

a vector of row indices

#### Examples

# Create a helper function:

This helper functions lets us be a bit more efficient when showing the row numbers/colors.

```
library(gt)
row_sty <- function(tab, row){
  OkabeIto <- c("#E69F00", "#56B4E9", "#009E73", "#F0E442",
                "#0072B2", "#D55E00", "#CC79A7", "#999999")
  tab %>%
    tab_style(
      cell_fill(color = OkabeIto[row]),
      locations = cells_body(rows = row)
    )
}
```
#### Randomize the data:

We will randomly sample the data to get it in a specific order.

```
set.seed(37)
df <- mtcars %>%
 dplyr::group_by(cyl) %>%
 dplyr::slice_sample(n = 2) %>%
 dplyr::ungroup() %>%
 dplyr::slice_sample(n = 6) %>%
 dplyr::mutate(row_id = dplyr::row_number(), .before = 1)#> df
#> A tibble: 6 × 12
#> row_id mpg cyl disp hp drat wt qsec vs am gear carb
#> <int> <dbl> <dbl> <dbl> <dbl> <dbl> <dbl> <dbl> <dbl> <dbl> <dbl> <dbl>
#> 1 10.4 8 472 205 2.93 5.25 18.0 0 0 3 4
#> 2 18.1 6 225 105 2.76 3.46 20.2 1 0 3 1
# 3 21.4 6 258 110 3.08 3.22 19.4 1 0 3 1
#> 4 13.3 8 350 245 3.73 3.84 15.4 0 0 3 4
```
#### Ungrouped data:

Ungrouped data works just fine, and the row indices are identical between the visual representation and the output.

#> 5 33.9 4 71.1 65 4.22 1.84 19.9 1 1 4 1 #> 6 22.8 4 108 93 3.85 2.32 18.6 1 1 4 1

gt(df) %>%  $row\_sty(1)$  % $>$ % <span id="page-14-0"></span> $row\_sty(3)$  % $>$ % row\_sty(5)

#### Grouped data:

However, for grouped data, the row indices are representative of the underlying data before grouping, leading to some potential confusion.

```
tab2 < -gt; g t(df, groupname_col = "cyl")tab2 %>%
 row_sty(1) %>% ## actually row 1
 row_sty(3) %>% ## actually row 5
 row_sty(5) ## actually row 2
```
The get\_row\_index() function gives ability to create an index of the final output, so you can reference specific rows by number.

```
tab_index <- get_row_index(tab2)
tab2 %>%
 row_sty(4) %>% ## wrong row, actually row 6 visually
 row_sty(tab_index[4]) ## correct row, actually row 4
tab2 %>%
 row_sty(tab_index[1]) %>%
 row_sty(tab_index[3]) %>%
 row_sty(tab_index[5])
```
<span id="page-14-1"></span>gtsave\_extra *Use webshot2 to save a gt table as a PNG*

#### Description

Takes existing HTML content, typically additional HTML including a gt table as a PNG via the {webshot2} package.

#### Usage

```
gtsave_extra(data, filename, path = NULL, ..., zoom = 2, expand = 5)
```
#### Arguments

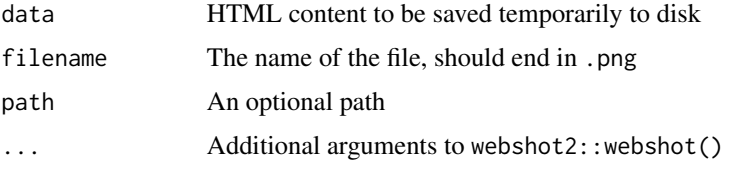

<span id="page-15-0"></span>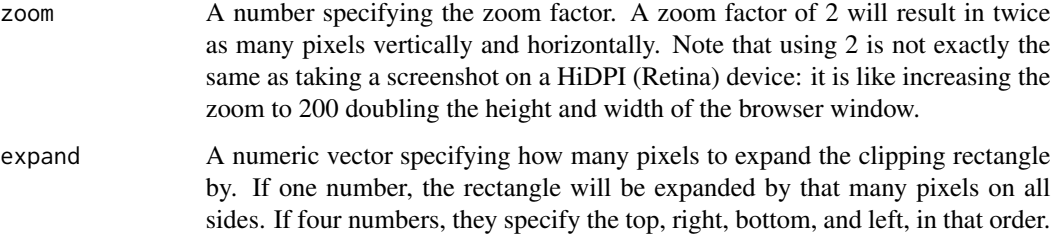

### Value

Prints the HTML content to the RStudio viewer and saves a .png file to disk

#### Function ID

2-14

#### See Also

Other Utilities: [add\\_text\\_img\(](#page-4-1)), [fa\\_icon\\_repeat\(](#page-6-1)), [fmt\\_pad\\_num\(](#page-7-1)), [fmt\\_pct\\_extra\(](#page-9-1)), [fmt\\_symbol\\_first\(](#page-10-1)), [generate\\_df\(](#page-11-1)), [gt\\_add\\_divider\(](#page-15-1)), [gt\\_badge\(](#page-17-1)), [gt\\_double\\_table\(](#page-21-1)), [gt\\_duplicate\\_column\(](#page-23-1)), [gt\\_fa\\_column\(](#page-24-1)), [gt\\_fa\\_rank\\_change\(](#page-25-1)), [gt\\_fa\\_rating\(](#page-26-1)), [gt\\_fa\\_repeats\(](#page-28-1)), [gt\\_highlight\\_cols\(](#page-29-1)), [gt\\_highlight\\_rows\(](#page-30-1)), [gt\\_img\\_circle\(](#page-34-1)), [gt\\_img\\_rows\(](#page-35-1)), [gt\\_index\(](#page-37-1)), [gt\\_merge\\_stack\(](#page-39-1)), [gt\\_two\\_column\\_layout\(](#page-65-1)), [img\\_header\(](#page-68-1)), [pad\\_fn\(](#page-71-1)), [tab\\_style\\_by\\_grp\(](#page-72-1))

<span id="page-15-1"></span>gt\_add\_divider *Add a dividing border to an existing* gt *table.*

#### Description

The gt\_add\_divider function takes an existing gt\_tbl object and adds borders or dividers to specific columns.

## Usage

```
gt_add_divider(
  gt_object,
  columns,
  sides = "right",
  color = "grey",
  style = "solid",
  weight = px(2),
  include_labels = TRUE
)
```
#### Arguments

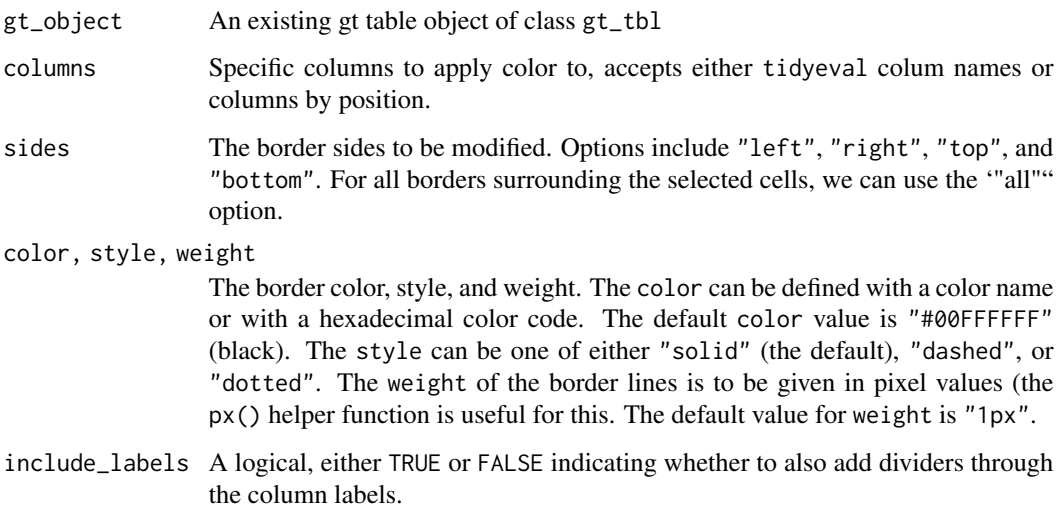

## Value

An object of class gt\_tbl.

### Examples

```
library(gt)
basic_divider <- head(mtcars) %>%
 gt() %>%
 gt_add_divider(columns = "cyl", style = "dashed")
```
# Figures

# Function ID

2-11

# See Also

```
Other Utilities: add_text_img(), fa_icon_repeat(), fmt_pad_num(), fmt_pct_extra(), fmt_symbol_first(),
generate_df(), gt_badge(), gt_double_table(), gt_duplicate_column(), gt_fa_column(),
gt_fa_rank_change(), gt_fa_rating(), gt_fa_repeats(), gt_highlight_cols(), gt_highlight_rows(),
gt_img_circle(), gt_img_rows(), gt_index(), gt_merge_stack(), gt_two_column_layout(),
gtsave_extra(), img_header(), pad_fn(), tab_style_by_grp()
```
<span id="page-17-1"></span><span id="page-17-0"></span>

#### Description

Add a 'badge' based on values and palette

#### Usage

gt\_badge(gt\_object, column, palette = NULL, alpha = 0.2)

#### Arguments

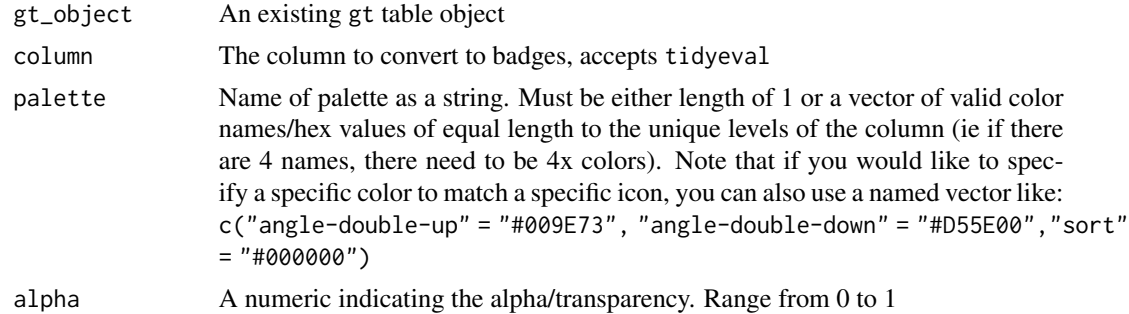

# Value

gt table

# Examples

```
library(gt)
head(mtcars) %>%
  dplyr::mutate(cyl = paste(cyl, "Cyl")) %>%
  gt() %>%
  gt\_badge(cyl, palette = c("4 Cyl"="red", "6 Cyl"="blue", "8 Cyl"="green"))
```
# Figures

## See Also

```
Other Utilities: add_text_img(), fa_icon_repeat(), fmt_pad_num(), fmt_pct_extra(), fmt_symbol_first(),
generate_df(), gt_add_divider(), gt_double_table(), gt_duplicate_column(), gt_fa_column(),
gt_fa_rank_change(), gt_fa_rating(), gt_fa_repeats(), gt_highlight_cols(), gt_highlight_rows(),
gt_img_circle(), gt_img_rows(), gt_index(), gt_merge_stack(), gt_two_column_layout(),
gtsave_extra(), img_header(), pad_fn(), tab_style_by_grp()
```
<span id="page-18-1"></span><span id="page-18-0"></span>

# Description

Create PFF-style colorboxes in a gt table. Note that rather than using gt::fmt\_ functions on this column, you can send numeric formatting arguments via .... All arguments should be named and are passed to scales::label\_number().

# Usage

```
gt_color_box(
  gt_object,
  columns,
 palette = NULL,
  ...,
  domain = NULL,
 width = 70,
  font_weight = "bold"
)
```
#### Arguments

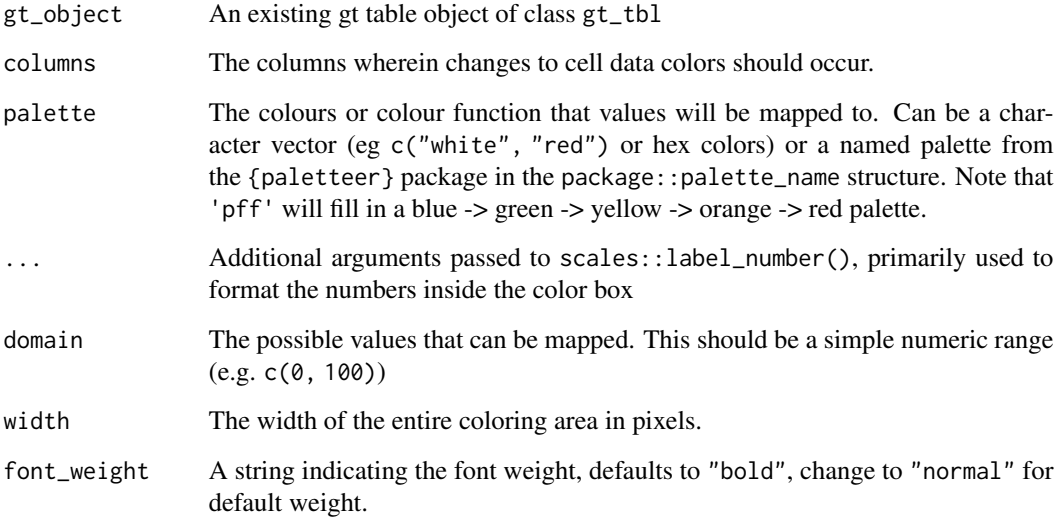

# Value

An object of class gt\_tbl.

# Examples

```
library(gt)
test_data <- dplyr::tibble(x = letters[1:10],
                    y = seq(100, 10, by = -10),
                    z = \text{seq}(10, 100, \text{ by } = 10)color_box_tab <- test_data %>%
  gt() %>%
 gt_color_box(columns = y, domain = 0:100, palette = "ggsci::blue_material") %>%
 gt\_color\_box(column = z, domain = 0:100,palette = c("purple", "lightgrey", "green"))
```
#### Figures

#### Function ID

4-3

#### See Also

Other Colors: [gt\\_color\\_rows\(](#page-19-1)), [gt\\_hulk\\_col\\_numeric\(](#page-32-1))

<span id="page-19-1"></span>gt\_color\_rows *Add scaled colors according to numeric values or categories/factors*

# Description

The gt\_color\_rows function takes an existing gt\_tbl object and applies pre-existing palettes from the {paletteer} package or custom palettes defined by the user. This function is a custom wrapper around gt::data\_color(), and uses some of the boilerplate code. Basic use is simpler than data\_color().

#### Usage

```
gt_color_rows(
  gt_object,
  columns,
  palette = "ggsci::red_material",
  direction = 1,
  domain = NULL,
  pal_type = c("discrete", "continuous"),
  ...
)
```
<span id="page-19-0"></span>

#### Arguments

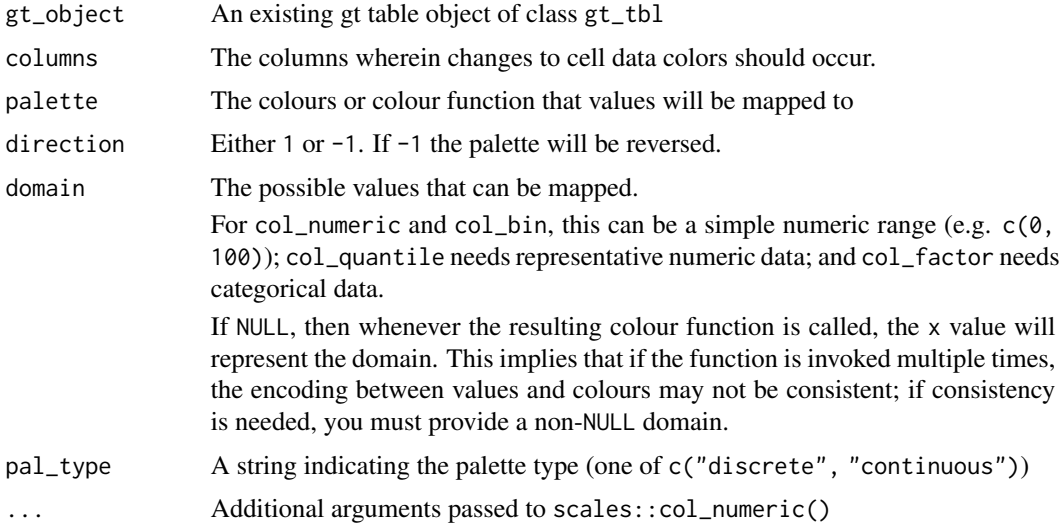

# Value

An object of class gt\_tbl.

#### Examples

```
library(gt)
# basic use
basic_use <- mtcars %>%
 head(15) %>%
 gt() %>%
 gt_color_rows(mpg:disp)
# change palette to one that paletteer recognizes
change_pal <- mtcars %>%
  head(15) %>%
  gt() %>%
  gt_color_rows(mpg:disp, palette = "ggsci::blue_material")
# change palette to raw values
vector_pal <- mtcars %>%
 head(15) %>%
  gt() %>%
  gt_color_rows(
    mpg:disp, palette = c("white", "green"))
    # could also use palette = c("#ffffff", "##00FF00")
# use discrete instead of continuous palette
discrete_pal <- mtcars %>%
head(15) %>%
gt() %>%
gt_color_rows(
```

```
cyl, pal_type = "discrete",
palette = "ggthemes::colorblind", domain = range(mtcars$cyl)
   )
# use discrete and manually define range
range_pal <- mtcars %>%
  dplyr::select(gear, mpg:hp) %>%
 head(15) %>%
 gt() %>%
  gt_color_rows(
  gear, pal_type = "discrete", direction = -1,palette = "colorblindr::OkabeIto_black", domain = c(3,4,5))
```
# Figures

#### Function ID

4-2

#### See Also

Other Colors: [gt\\_color\\_box\(](#page-18-1)), [gt\\_hulk\\_col\\_numeric\(](#page-32-1))

<span id="page-21-1"></span>gt\_double\_table *Take data, a gt-generating function, and create a list of two tables*

#### Description

The gt\_double\_table function takes some data and a user-supplied function to generate two tables in a list. To convert existing  $gt$ :  $gt$  ( $gt$ ) code to a function, you can follow the approximate pattern: gt\_fn <- function(x){gt(x) %>% more\_gt\_code}

Your function should only have a **single argument**, which is the **data** to be supplied directly into the  $gt:igt()$  function. This function is intended to be passed directly into  $gt_t$  two column layout(), for printing it to the viewer, saving it to a .png, or returning the raw HTML.

#### Usage

```
gt_double_table(data, gt_fn, nrows = NULL, noisy = TRUE)
```
#### **Arguments**

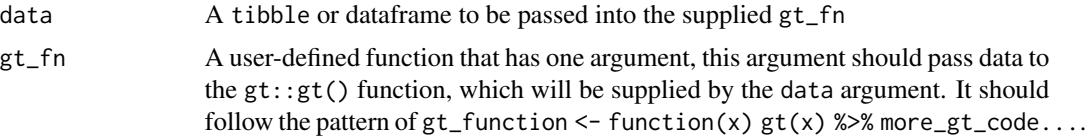

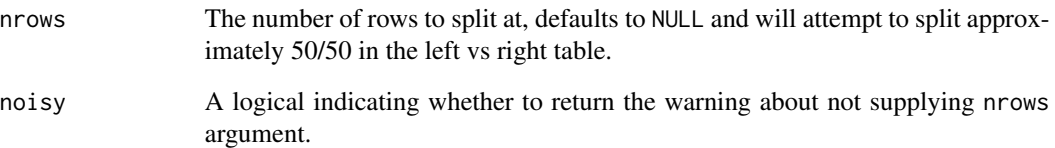

### Value

a list() of two gt tables

#### Examples

```
library(gt)
# define your own function
my_gt_function <- function(x) {
 gt(x) %>%
    gtExtras::gt_color_rows(columns = mpg, domain = range(mtcars$mpg)) %>%
    tab_options(data_row.padding = px(3))
}
two_tables <- gt_double_table(mtcars, my_gt_function, nrows = 16)
# list of two gt_tbl objects
# ready to pass to gtExtras::gt_two_column_layout()
str(two_tables, max.level = 1)
#> List of 2
#> $ :List of 16
\# ..- attr(*, "class")= chr [1:2] "gt_tbl" "list"
#> $ :List of 16
\# ..- attr(*, "class")= chr [1:2] "gt_tbl" "list"
```
# Function ID

2-13

#### See Also

Other Utilities: [add\\_text\\_img\(](#page-4-1)), [fa\\_icon\\_repeat\(](#page-6-1)), [fmt\\_pad\\_num\(](#page-7-1)), [fmt\\_pct\\_extra\(](#page-9-1)), [fmt\\_symbol\\_first\(](#page-10-1)), [generate\\_df\(](#page-11-1)), [gt\\_add\\_divider\(](#page-15-1)), [gt\\_badge\(](#page-17-1)), [gt\\_duplicate\\_column\(](#page-23-1)), [gt\\_fa\\_column\(](#page-24-1)), [gt\\_fa\\_rank\\_change\(](#page-25-1)), [gt\\_fa\\_rating\(](#page-26-1)), [gt\\_fa\\_repeats\(](#page-28-1)), [gt\\_highlight\\_cols\(](#page-29-1)), [gt\\_highlight\\_rows\(](#page-30-1)), [gt\\_img\\_circle\(](#page-34-1)), [gt\\_img\\_rows\(](#page-35-1)), [gt\\_index\(](#page-37-1)), [gt\\_merge\\_stack\(](#page-39-1)), [gt\\_two\\_column\\_layout\(](#page-65-1)), [gtsave\\_extra\(](#page-14-1)), [img\\_header\(](#page-68-1)), [pad\\_fn\(](#page-71-1)), [tab\\_style\\_by\\_grp\(](#page-72-1))

<span id="page-23-1"></span><span id="page-23-0"></span>gt\_duplicate\_column *Duplicate an existing column in a gt table*

#### Description

This function takes an existing gt table and will duplicate a column. You also have the option to specify where the column ends up, and what will be appending to the end of the column name to differentiate it.

#### Usage

```
gt_duplicate_column(
  gt_object,
  column,
  after = dplyr::last_col(),
  append_text = "_dupe",
  dupe_name = NULL
)
```
#### **Arguments**

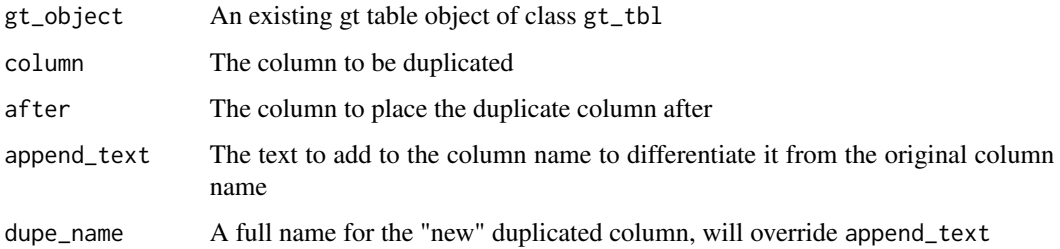

#### Value

An object of class gt\_tbl.

## Function ID

2-15

# See Also

```
Other Utilities: add_text_img(), fa_icon_repeat(), fmt_pad_num(), fmt_pct_extra(), fmt_symbol_first(),
generate_df(), gt_add_divider(), gt_badge(), gt_double_table(), gt_fa_column(), gt_fa_rank_change(),
gt_fa_rating(), gt_fa_repeats(), gt_highlight_cols(), gt_highlight_rows(), gt_img_circle(),
gt_img_rows(), gt_index(), gt_merge_stack(), gt_two_column_layout(), gtsave_extra(),
img_header(), pad_fn(), tab_style_by_grp()
```
# <span id="page-24-0"></span>gt\_fa\_column 25

# Examples

```
library(gt)
dupe_table <- head(mtcars) %>%
  dplyr::select(mpg, disp) %>%
  gt() %>%
  gt_duplicate_column(mpg, after = disp, append_text = "2")
```
<span id="page-24-1"></span>gt\_fa\_column *Add* {fontawesome} *icons inside a* {gt} *column.*

# Description

The gt\_fa\_column function takes an existing gt\_tbl object and adds specific fontawesome icons based on what the names in the column are. The icons are colored according to a palette that the user supplies, either a vector of valid colors/hex colors of length equal to the unique levels.

#### Usage

```
gt_fa_column(
  gt_object,
  column,
  ...,
  palette = NULL,
  align = "left",
  direction = 1,
  height = "20px")
```
# Arguments

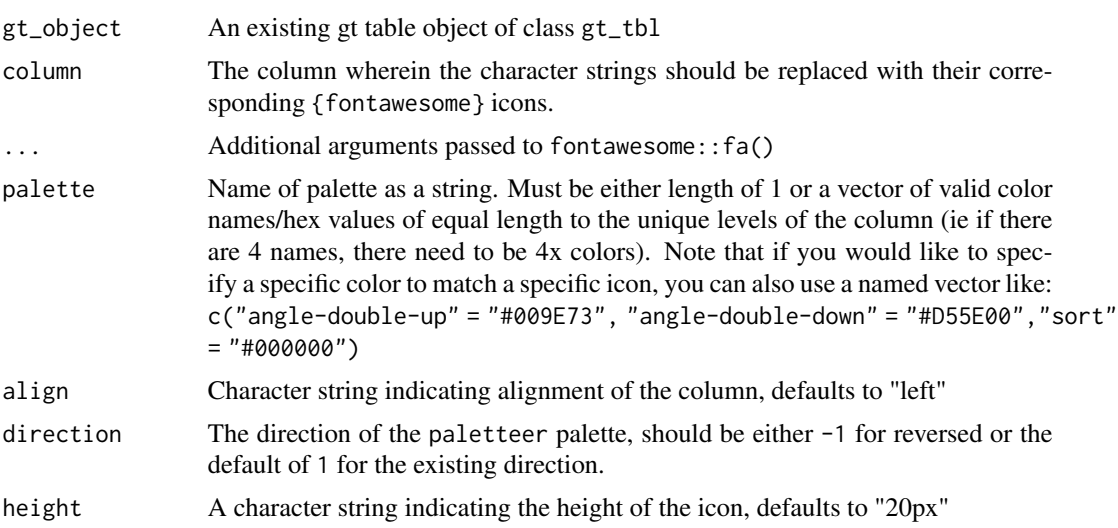

# Value

An object of class gt\_tbl.

#### Examples

```
library(gt)
fa_cars <- mtcars %>%
  head() %>%
  dplyr::select(cyl, mpg, am, gear) %>%
  dplyr::mutate(man = ifelse(am == 1, "cog", "cogs")) %>%
  gt() %>%
 gt_fa_column(man)
```
#### Figures

#### Function ID

2-15

#### See Also

```
add_text_img(fa_icon_repeat(fmt_pad_num(fmt_pct_extra(fmt_symbol_first(),
generate_df(), gt_add_divider(), gt_badge(), gt_double_table(), gt_duplicate_column(),
gt_fa_rank_change(), gt_fa_rating(), gt_fa_repeats(), gt_highlight_cols(), gt_highlight_rows(),
gt_img_circle(), gt_img_rows(), gt_index(), gt_merge_stack(), gt_two_column_layout(),
gtsave_extra(), img_header(), pad_fn(), tab_style_by_grp()
```
<span id="page-25-1"></span>gt\_fa\_rank\_change *Add rank change indicators to a gt table*

#### Description

Takes an existing gt table and converts a column of integers into various types of up/down arrows. Note that you need to specify a palette of three colors, in the order of up, neutral, down. Defaults to green, grey, purple. There are 6 supported fa\_type, representing various arrows. Note that you can use font\_color = 'match' to match the palette across arrows and text. show\_text = FALSE will remove the text from the column, resulting only in colored arrows.

#### Usage

```
gt_fa_rank_change(
  gt_object,
  column,
  palette = c("#1b7837", "lightgrey", "#762a83"),
 fa_type = c("angle-double", "arrow", "level", "chevron", "caret", "long-arrow-alt"),
```
<span id="page-25-0"></span>

```
font_color = "black",
  show\_text = TRUE\lambda
```
#### Arguments

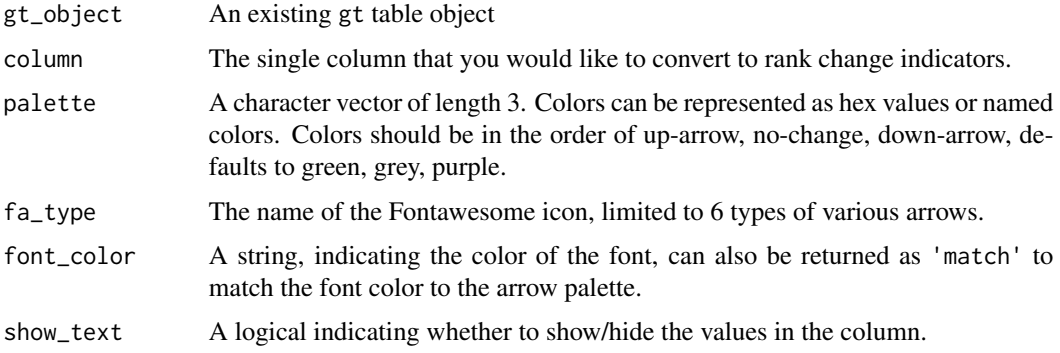

# Value

a gt table

#### Examples

```
rank_table <- dplyr::tibble(x = c(1:3, -1, -2, -5, 0)) %>%
 gt::gt() %>%
 gt_fa_rank_change(x, font_color = "match")
```
## Figures

# See Also

```
Other Utilities: add_text_img(), fa_icon_repeat(), fmt_pad_num(), fmt_pct_extra(), fmt_symbol_first(),
generate_df(), gt_add_divider(), gt_badge(), gt_double_table(), gt_duplicate_column(),
gt_fa_column(), gt_fa_rating(), gt_fa_repeats(), gt_highlight_cols(), gt_highlight_rows(),
gt_img_circle(), gt_img_rows(), gt_index(), gt_merge_stack(), gt_two_column_layout(),
gtsave_extra(), img_header(), pad_fn(), tab_style_by_grp()
```
<span id="page-26-1"></span>gt\_fa\_rating *Add rating "stars" to a gt column*

#### Description

Add rating "stars" to a gt column

# Usage

```
gt_fa_rating(
  gt_object,
  column,
  max\_rating = 5,
  ...,
  color = "orange",
  icon = "star"
\mathcal{L}
```
# Arguments

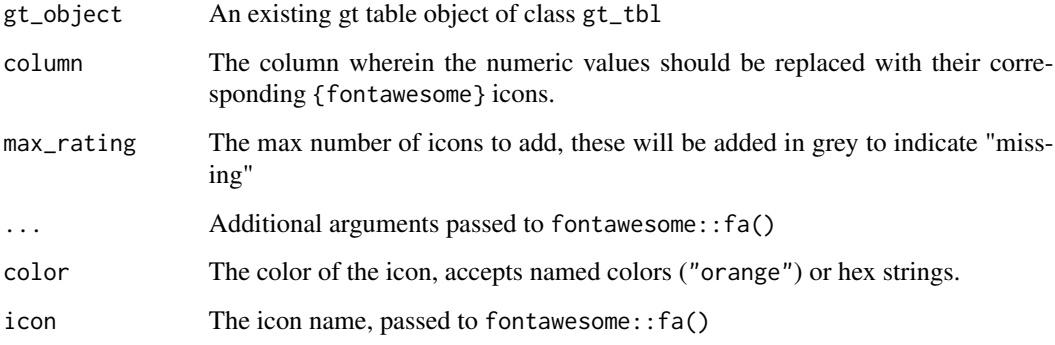

#### Value

An object of class gt\_tbl.

# Examples

```
library(gt)
set.seed(37)
rating_table <- mtcars %>%
  dplyr::select(mpg:wt) %>%
 dplyr::slice(1:5) %>%
 dplyr::mutate(rating = sample(1:5, size = 5, TRUE)) %>%
 gt() %>%
 gt_fa_rating(rating, icon = "r-project")
```
# Figures

# Function ID

2-16

# <span id="page-28-0"></span>gt\_fa\_repeats 29

## See Also

```
add_text_img(fa_icon_repeat(fmt_pad_num(fmt_pct_extra(fmt_symbol_first(),
generate_df(), gt_add_divider(), gt_badge(), gt_double_table(), gt_duplicate_column(),
gt_fa_column(), gt_fa_rank_change(), gt_fa_repeats(), gt_highlight_cols(), gt_highlight_rows(),
gt_img_circle(), gt_img_rows(), gt_index(), gt_merge_stack(), gt_two_column_layout(),
gtsave_extra(), img_header(), pad_fn(), tab_style_by_grp()
```
<span id="page-28-1"></span>gt\_fa\_repeats *Repeat* {fontawesome} *icons based on an integer.*

# Description

The gt\_fa\_repeats function takes an existing gt\_tbl object and adds specific fontawesome to the cells. The icons are repeated according to the integer that the column contains.

#### Usage

```
gt_fa_repeats(
  gt_object,
 column,
  name = NULL,
  ...,
 palette = NULL,
  align = "left",
  direction = 1
)
```
## Arguments

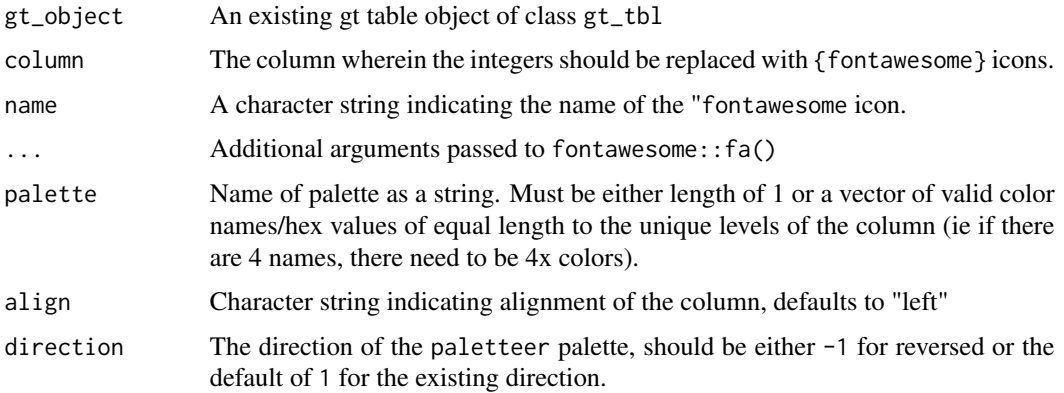

#### Value

An object of class gt\_tbl.

# Examples

```
library(gt)
mtcars[1:5, 1:4] %>%
  gt() %>%
  gt_fa_repeats(cyl, name = "car")
```
#### Figures

#### Function ID

2-8

# See Also

```
add_text_img(fa_icon_repeat(fmt_pad_num(fmt_pct_extra(fmt_symbol_first(),
generate_df(), gt_add_divider(), gt_badge(), gt_double_table(), gt_duplicate_column(),
gt_fa_column(), gt_fa_rank_change(), gt_fa_rating(), gt_highlight_cols(), gt_highlight_rows(),
gt_img_circle(), gt_img_rows(), gt_index(), gt_merge_stack(), gt_two_column_layout(),
gtsave_extra(), img_header(), pad_fn(), tab_style_by_grp()
```
<span id="page-29-1"></span>gt\_highlight\_cols *Add color highlighting to a specific column(s)*

#### Description

The gt\_highlight\_cols function takes an existing gt\_tbl object and adds highlighting color to the cell background of a specific column(s).

#### Usage

```
gt_highlight_cols(
  gt_object,
 columns,
 fill = "#80bcd8",
 alpha = 1,
  font\_weight = "normal")
```
#### Arguments

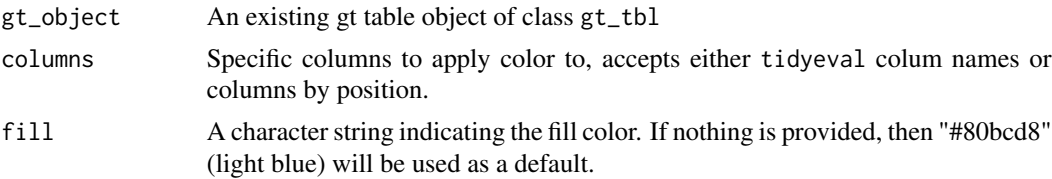

<span id="page-29-0"></span>

<span id="page-30-0"></span>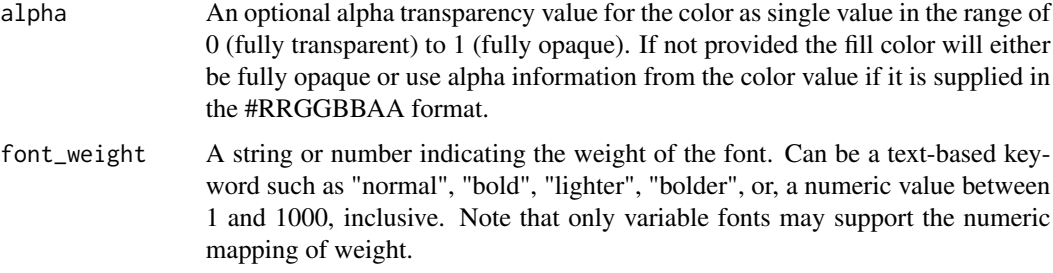

#### Value

An object of class gt\_tbl.

#### Examples

```
library(gt)
basic_col <- head(mtcars) %>%
  gt() %>%
  gt\_highlight\_cols(cyl, fill = "red", alpha = 0.5)
```
# Figures

#### Function ID

2-9

## See Also

```
Other Utilities: add_text_img(), fa_icon_repeat(), fmt_pad_num(), fmt_pct_extra(), fmt_symbol_first(),
generate_df(), gt_add_divider(), gt_badge(), gt_double_table(), gt_duplicate_column(),
gt_fa_column(), gt_fa_rank_change(), gt_fa_rating(), gt_fa_repeats(), gt_highlight_rows(),
gt_img_circle(), gt_img_rows(), gt_index(), gt_merge_stack(), gt_two_column_layout(),
gtsave_extra(), img_header(), pad_fn(), tab_style_by_grp()
```
<span id="page-30-1"></span>gt\_highlight\_rows *Add color highlighting to a specific row*

## Description

The gt\_highlight\_rows function takes an existing gt\_tbl object and adds highlighting color to the cell background of a specific row. The function accepts rows only by number (not by logical expression) for now.

# Usage

```
gt_highlight_rows(
  gt_object,
  columns = gt::everything(),
  rows = TRUE,
  fill = "#80bcd8",
  alpha = 0.8,
  font_weight = "bold",
  bold_target_only = FALSE,
  target\_col = c()\mathcal{L}
```
# Arguments

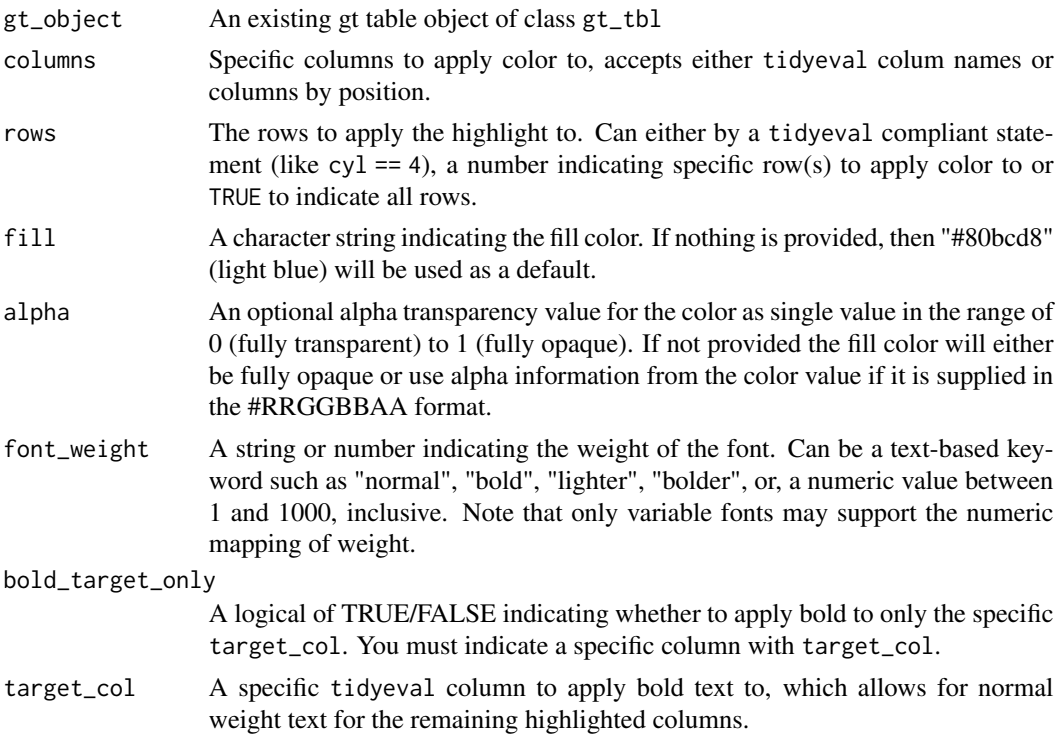

# Value

An object of class gt\_tbl.

# Examples

```
library(gt)
basic_use <- head(mtcars[,1:5]) %>%
tibble::rownames_to_column("car") %>%
   gt() %>%
   gt_highlight_rows(rows = 2, font_weight = "normal")
```

```
target_bold_column <- head(mtcars[,1:5]) %>%
  tibble::rownames_to_column("car") %>%
  gt() %>%
  gt_highlight_rows(
    rows = 5,
    fill = "lightgrey",
    bold_target_only = TRUE,
    target_{col} = car)
```
# Figures

## Function ID

2-10

# See Also

```
add_text_img(fa_icon_repeat(fmt_pad_num(fmt_pct_extra(fmt_symbol_first(),
generate_df(), gt_add_divider(), gt_badge(), gt_double_table(), gt_duplicate_column(),
gt_fa_column(), gt_fa_rank_change(), gt_fa_rating(), gt_fa_repeats(), gt_highlight_cols(),
gt_img_circle(), gt_img_rows(), gt_index(), gt_merge_stack(), gt_two_column_layout(),
gtsave_extra(), img_header(), pad_fn(), tab_style_by_grp()
```
<span id="page-32-1"></span>gt\_hulk\_col\_numeric *Apply 'hulk' palette to specific columns in a gt table.*

# Description

The hulk name comes from the idea of a diverging purple and green theme that is colorblind safe and visually appealing. It is a useful alternative to the red/green palette where purple typically can indicate low or "bad" value, and green can indicate a high or "good" value.

#### Usage

```
gt_hulk_col_numeric(
  gt_object,
  columns = NULL,
  domain = NULL,
  ...,
  trim = FALSE
)
```
# Arguments

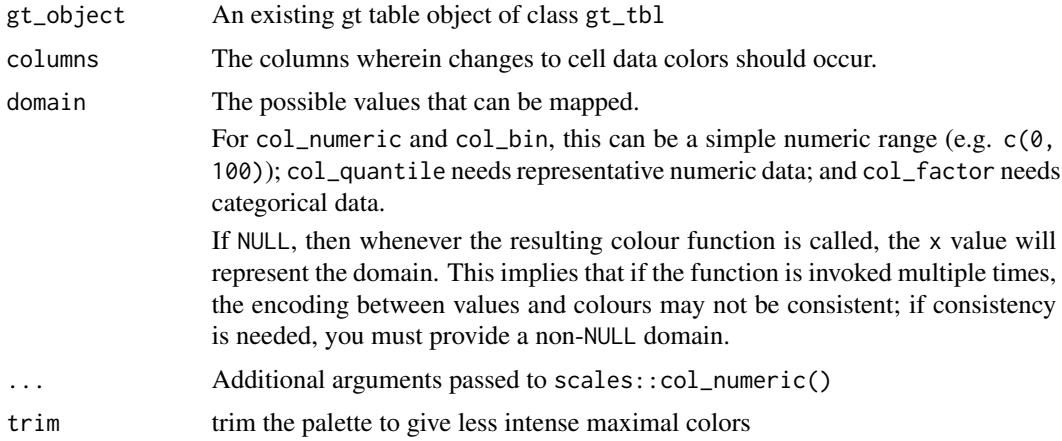

## Value

An object of class gt\_tbl.

# Examples

```
library(gt)
# basic use
hulk_basic <- mtcars %>%
 head() %>%
  gt::gt() %>%
  gt_hulk_col_numeric(mpg)
hulk_trim <- mtcars %>%
 head() %>%
  gt::gt() %>%
  # trim gives small range of colors
  gt_hulk_col_numeric(mpg:disp, trim = TRUE)
# option to reverse the color palette
hulk_rev <- mtcars %>%
 head() %>%
  gt::gt() %>%
  # trim gives small range of colors
  gt_hulk_col_numeric(mpg:disp, reverse = TRUE)
```
# Figures

## Function ID

4-1

# <span id="page-34-0"></span>gt\_hyperlink 35

# See Also

Other Colors: [gt\\_color\\_box\(](#page-18-1)), [gt\\_color\\_rows\(](#page-19-1))

gt\_hyperlink *Add a basic hyperlink in a gt table*

# Description

A lightweight helper to add a hyperlink, can be used throughout a gt table.

# Usage

gt\_hyperlink(text, url)

# Arguments

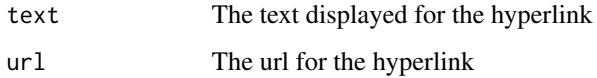

#### Value

HTML text

<span id="page-34-1"></span>gt\_img\_circle *Create circular border around an image*

# Description

Create circular border around an image

#### Usage

```
gt_img_circle(
  gt_object,
  column,
  height = 25,
  border_color = "black",
  border_weight = 1.5
\mathcal{E}
```
#### Arguments

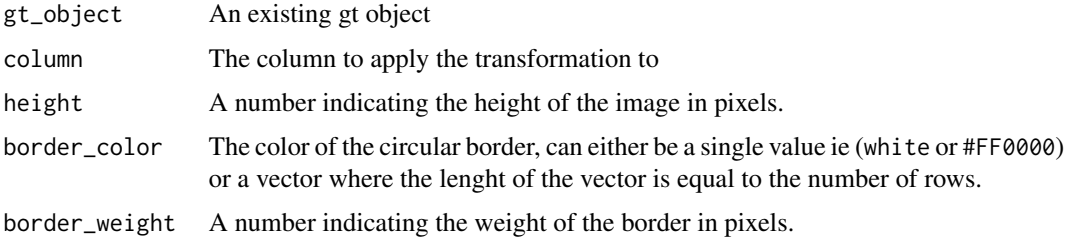

## Value

a gt object

#### Examples

library(gt) gt\_img\_tab <- dplyr::tibble( x = 1:4, names = c("Rich Iannone", "Katie Masiello", "Tom Mock","Hadley Wickham"), img = c( "https://pbs.twimg.com/profile\_images/961326215792533504/Ih6EsvtF\_400x400.jpg", "https://pbs.twimg.com/profile\_images/1471188460220260354/rHhoIXkZ\_400x400.jpg", "https://pbs.twimg.com/profile\_i "https://pbs.twimg.com/profile\_images/905186381995147264/7zKAG5sY\_400x400.jpg" ) ) %>% gt() %>% gt\_img\_circle(img)

#### Figures

#### Function ID

2-15

#### See Also

```
add_text_img(fa_icon_repeat(fmt_pad_num(fmt_pct_extra(fmt_symbol_first(),
generate_df(), gt_add_divider(), gt_badge(), gt_double_table(), gt_duplicate_column(),
gt_fa_column(), gt_fa_rank_change(), gt_fa_rating(), gt_fa_repeats(), gt_highlight_cols(),
gt_highlight_rows(), gt_img_rows(), gt_index(), gt_merge_stack(), gt_two_column_layout(),
gtsave_extra(), img_header(), pad_fn(), tab_style_by_grp()
```
<span id="page-35-1"></span>gt\_img\_rows *Add local or web images into rows of a* gt *table*

#### Description

The gt\_img\_rows function takes an existing gt\_tbl object and converts filenames or urls to images into inline images. This is a wrapper around gt::text\_transform() + gt::web\_image()/gt::local\_image() with the necessary boilerplate already applied.

<span id="page-35-0"></span>
# gt\_img\_rows 37

#### Usage

gt\_img\_rows(gt\_object, columns, img\_source = "web", height = 30)

#### **Arguments**

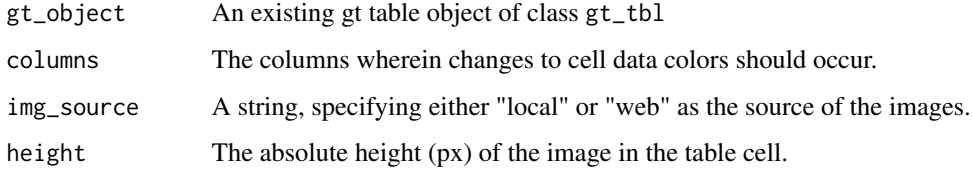

# Value

An object of class gt\_tbl.

#### Examples

```
library(gt)
teams <- "https://github.com/nflverse/nflfastR-data/raw/master/teams_colors_logos.rds"
team_df <- readRDS(url(teams))
```

```
logo_table <- team_df %>%
 dplyr::select(team_wordmark, team_abbr, logo = team_logo_espn, team_name:team_conf) %>%
 head() %>%
 gt() %>%
  gt_img_rows(columns = team_wordmark, height = 25) %>%
  gt_img_rows(columns = logo, img_source = "web", height = 30) %>%
  tab_options(data_row.padding = px(1))
```
#### Figures

#### Function ID

2-7

## See Also

```
Other Utilities: add_text_img(), fa_icon_repeat(), fmt_pad_num(), fmt_pct_extra(), fmt_symbol_first(),
generate_df(), gt_add_divider(), gt_badge(), gt_double_table(), gt_duplicate_column(),
gt_fa_column(), gt_fa_rank_change(), gt_fa_rating(), gt_fa_repeats(), gt_highlight_cols(),
gt_highlight_rows(), gt_img_circle(), gt_index(), gt_merge_stack(), gt_two_column_layout(),
gtsave_extra(), img_header(), pad_fn(), tab_style_by_grp()
```
<span id="page-37-0"></span>

This is a utility function to extract the underlying data from a gt table. You can use it with a saved gt table, in the pipe (%>%) or even within most other gt functions (eg tab\_style()). It defaults to returning the column indicated as a vector, so that you can work with the values. Typically this is used with logical statements to affect one column based on the values in that specified secondary column. Alternatively, you can extract the entire ordered data according to the internal index as a tibble. This allows for even more complex steps based on multiple indices.

#### Usage

gt\_index(gt\_object, column, as\_vector = TRUE)

#### **Arguments**

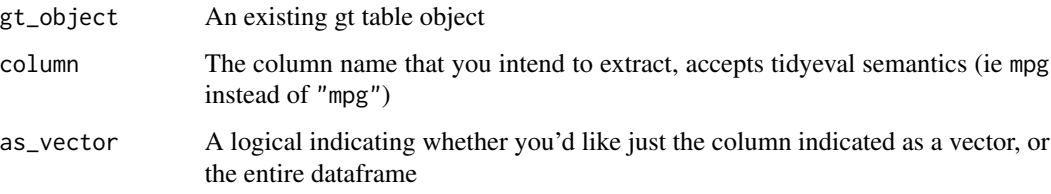

#### Value

A vector or a tibble

#### Figures

## Function ID

2-20

## See Also

Other Utilities: [add\\_text\\_img\(](#page-4-0)), [fa\\_icon\\_repeat\(](#page-6-0)), [fmt\\_pad\\_num\(](#page-7-0)), [fmt\\_pct\\_extra\(](#page-9-0)), [fmt\\_symbol\\_first\(](#page-10-0)), [generate\\_df\(](#page-11-0)), [gt\\_add\\_divider\(](#page-15-0)), [gt\\_badge\(](#page-17-0)), [gt\\_double\\_table\(](#page-21-0)), [gt\\_duplicate\\_column\(](#page-23-0)), [gt\\_fa\\_column\(](#page-24-0)), [gt\\_fa\\_rank\\_change\(](#page-25-0)), [gt\\_fa\\_rating\(](#page-26-0)), [gt\\_fa\\_repeats\(](#page-28-0)), [gt\\_highlight\\_cols\(](#page-29-0)), [gt\\_highlight\\_rows\(](#page-30-0)), [gt\\_img\\_circle\(](#page-34-0)), [gt\\_img\\_rows\(](#page-35-0)), [gt\\_merge\\_stack\(](#page-39-0)), [gt\\_two\\_column\\_layout\(](#page-65-0)), [gtsave\\_extra\(](#page-14-0)), [img\\_header\(](#page-68-0)), [pad\\_fn\(](#page-71-0)), [tab\\_style\\_by\\_grp\(](#page-72-0))

## gt\_label\_details 39

#### Examples

library(gt)

```
# This is a key step, as gt will create the row groups
# based on first observation of the unique row items
# this sampling will return a row-group order for cyl of 6,4,8
set.seed(1234)
sliced_data <- mtcars %>%
 dplyr::group_by(cyl) %>%
 dplyr::slice\_head(n = 3) %>%
 dplyr::ungroup() %>%
 # randomize the order
 dplyr::slice_sample(n = 9)
# not in "order" yet
sliced_data$cyl
# But unique order of 6,4,8
unique(sliced_data$cyl)
# creating a standalone basic table
test_tab <- sliced_data %>%
 gt(groupname_col = "cyl")# can style a specific column based on the contents of another column
tab_out_styled <- test_tab %>%
 tab\_style(locations = cells\_body(mpg, rows = gt\_index(., am) == 0),style = cell_fill("red")
 )
# OR can extract the underlying data in the "correct order"
# according to the internal gt structure, ie arranged by group
# by cylinder, 6,4,8
gt_index(test_tab, mpg, as_vector = FALSE)
# note that the order of the index data is
# not equivalent to the order of the input data
# however all the of the rows still match
sliced_data
```
gt\_label\_details *Add a simple table with column names and matching labels*

#### Description

Add a simple table with column names and matching labels

#### Usage

```
gt_label_details(label, content, names = c("Column", "Description"))
```
40 gt\_merge\_stack

# Arguments

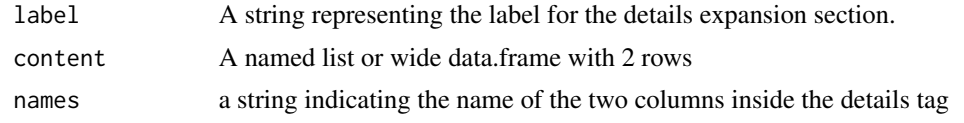

# Value

HTML text

<span id="page-39-0"></span>gt\_merge\_stack *Merge and stack text from two columns in* gt

# Description

The gt\_merge\_stack() function takes an existing gt table and merges column 1 and column 2, stacking column 1's text on top of column 2's. Top text is in all caps with black bold text, while the lower text is smaller and dark grey.

#### Usage

```
gt_merge_stack(
 gt_object,
 col1,
  col2,
 palette = c("black", "grey"),
  ...,
  small_cap = TRUE,
  font_size = c("14px", "10px"),
  font_weight = c("bold", "bold"))
```
# Arguments

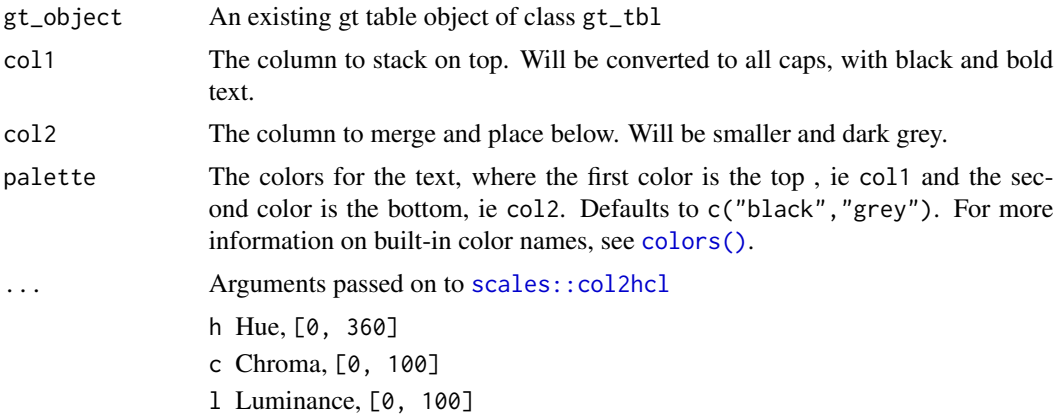

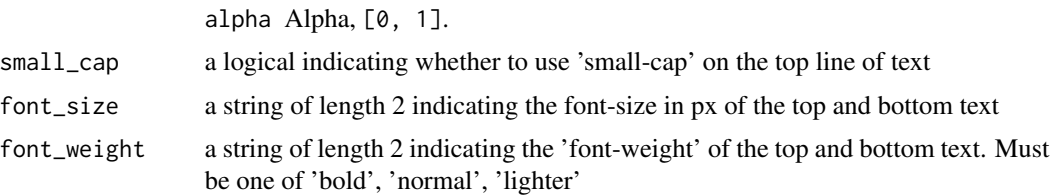

# Value

An object of class gt\_tbl.

#### Examples

```
library(gt)
teams <- "https://github.com/nflverse/nflfastR-data/raw/master/teams_colors_logos.rds"
team_df <- readRDS(url(teams))
```

```
stacked_tab <- team_df %>%
dplyr::select(team_nick, team_abbr, team_conf, team_division, team_wordmark) %>%
head(8) %>%
gt(groupname_col = "team_conf") %>%
gt_merge_stack(col1 = team_nick, col2 = team_division) %>%
gt_img_rows(team_wordmark)
```
# Figures

# Function ID

2-6

# See Also

```
add_text_img(fa_icon_repeat(fmt_pad_num(fmt_pct_extra(fmt_symbol_first(),
generate_df(), gt_add_divider(), gt_badge(), gt_double_table(), gt_duplicate_column(),
gt_fa_column(), gt_fa_rank_change(), gt_fa_rating(), gt_fa_repeats(), gt_highlight_cols(),
gt_highlight_rows(), gt_img_circle(), gt_img_rows(), gt_index(), gt_two_column_layout(),
gtsave_extra(), img_header(), pad_fn(), tab_style_by_grp()
```
<span id="page-40-0"></span>gt\_plt\_bar *Add bar plots into rows of a* gt *table*

#### Description

The gt\_plt\_bar function takes an existing gt\_tbl object and adds horizontal barplots via ggplot2. Note that values are plotted on a shared x-axis, and a vertical black bar is added at  $x = zero$ .

# Usage

```
gt_plt_bar(
  gt_object,
  column = NULL,
  color = "purple",
  ...,
  keep_column = FALSE,
  width = 70,
  scale_type = "none",
  text_color = "white"
\mathcal{L}
```
# Arguments

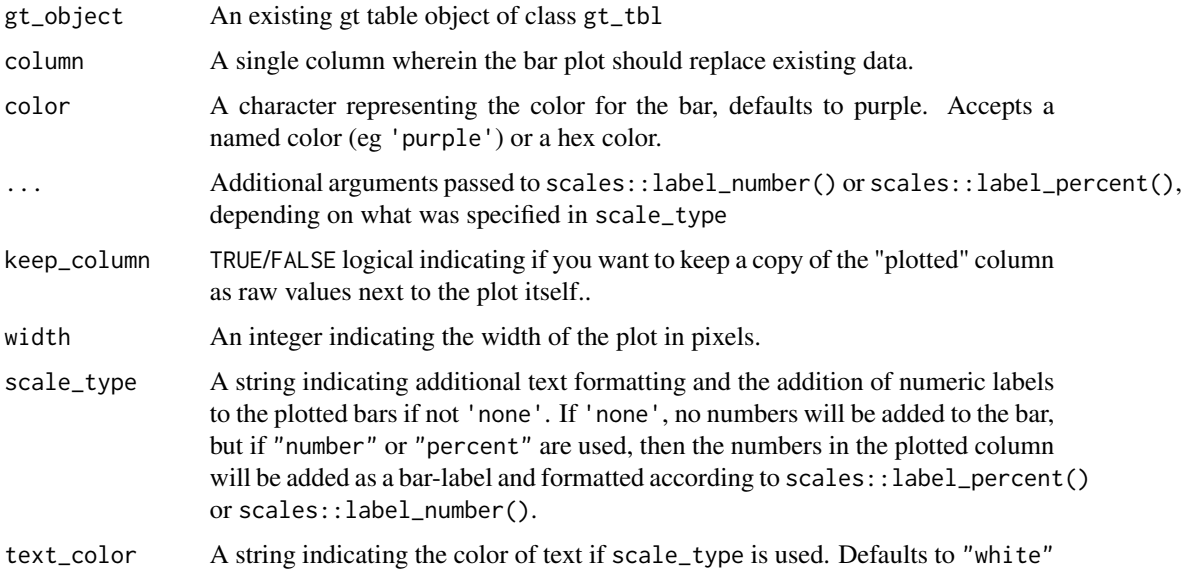

# Value

An object of class gt\_tbl.

# Examples

```
library(gt)
gt_plt_bar_tab <- mtcars %>%
 head() %>%
 gt() %>%
 gt_plt_bar(column = mpg, keep_column = TRUE)
```
## Function ID

3-4

# gt\_plt\_bar\_pct 43

# See Also

```
Other Plotting: gt_plt_bar_pct(), gt_plt_bar_stack(), gt_plt_dist(), gt_plt_percentile(),
gt_plt_point(), gt_plt_sparkline(), gt_plt_winloss()
```
<span id="page-42-0"></span>gt\_plt\_bar\_pct *Add HTML-based bar plots into rows of a* gt *table*

## Description

The gt\_plt\_bar\_pct function takes an existing gt\_tbl object and adds horizontal barplots via native HTML. This is a wrapper around raw HTML strings, gt::text\_transform() and gt::cols\_align(). Note that values default to being normalized to the percent of the maximum observed value in the specified column. You can turn this off if the values already represent a percentage value representing 0-100.

#### Usage

```
gt_plt_bar_pct(
  gt_object,
  column,
  height = 16,
  fill = "purple",
  background = "#e1e1e1",
  scaled = FALSE
\mathcal{L}
```
#### Arguments

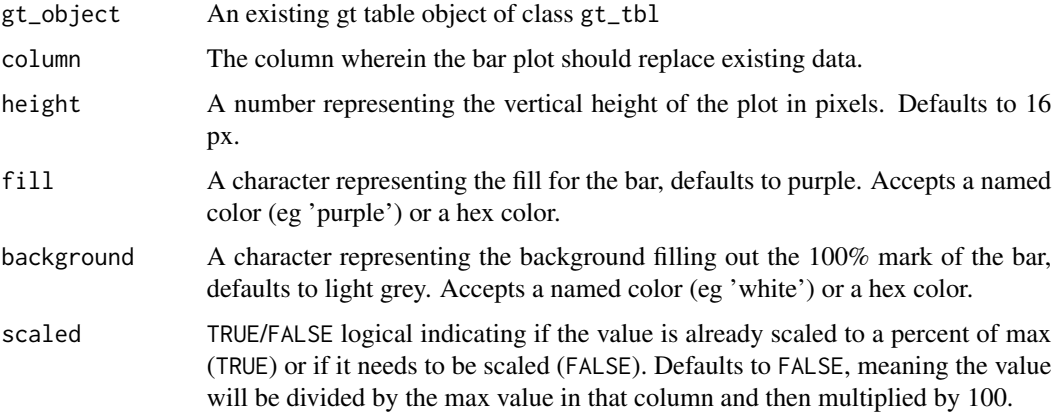

#### Value

An object of class gt\_tbl.

#### Examples

```
library(gt)
gt_bar_plot_tab <- mtcars %>%
   head() %>%
   dplyr::select(cyl, mpg) %>%
   dplyr::mutate(mpg_pct_max = round(mpg/max(mpg) * 100, digits = 2),mpg\_scaled = mpg/max(npg) * 100 %>%
   dplyr::mutate(mpg_unscaled = mpg) %>%
   gt() %>%
   gt_plt_bar_pct(column = mpg_scaled, scaled = TRUE) %>%
   gt_plt_bar_pct(column = mpg_unscaled, scaled = FALSE,
                   fill = "blue", background = "lightblue") %>%
   cols_align("center", contains("scale")) %>%
   \text{cols\_width}(4 \sim px(125),5 ~ ~ ~ ~ ~ ~ ~ ~ ~ ~ \rhox(125)
```
## Figures

#### Function ID

3-5

#### See Also

```
Other Plotting: gt_plt_bar_stack(), gt_plt_bar(), gt_plt_dist(), gt_plt_percentile(),
gt_plt_point(), gt_plt_sparkline(), gt_plt_winloss()
```
<span id="page-43-0"></span>gt\_plt\_bar\_stack *Add a percent stacked barchart in place of existing data.*

#### Description

The gt\_plt\_bar\_stack function takes an existing gt\_tbl object and converts the existing values into a percent stacked barchart. The bar chart will represent either 2 or 3 user-specified values per row, and requires a list column ahead of time. The palette and labels need to be equal length. The values must either add up to 100 ie as percentage points if using position = 'fill', or can be raw values with position = 'stack'. Note that the labels can be controlled via the fmt\_fn argument and the scales::label\_???() family of function.

#### Usage

```
gt_plt_bar_stack(
 gt_object,
  column = NULL,
  palette = c("#ff4343", "#bfbfbf", "#0a1c2b"),
```

```
labels = c("Group 1", "Group 2", "Group 3"),
position = "fill",
width = 70,
fmt_fn = scales::label_number(scale_cut = cut_short_scale(), trim = TRUE)
```
# Arguments

 $\lambda$ 

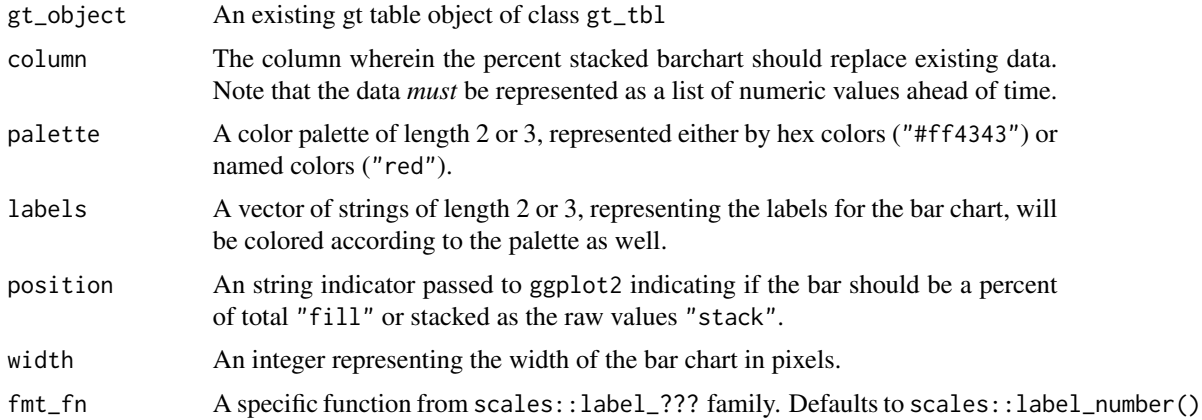

#### Value

An object of class gt\_tbl.

```
library(gt)
library(dplyr)
ex_df <- dplyr::tibble(
  x = c("Example 1","Example 1",
        "Example 1","Example 2","Example 2","Example 2",
        "Example 3","Example 3","Example 3","Example 4","Example 4",
        "Example 4"),
 measure = c("Measure 1","Measure 2",
              "Measure 3","Measure 1","Measure 2","Measure 3",
              "Measure 1","Measure 2","Measure 3","Measure 1","Measure 2",
              "Measure 3"),
 data = c(30, 20, 50, 30, 30, 40, 30, 40, 30, 30, 50, 20)
\mathcal{L}tab_df <- ex_df %>%
  group_by(x) %>%
  summarise(list_data = list(data))
tab_df
```

```
ex_tab <- tab_df %>%
 gt() %>%
 gt_plt_bar_stack(column = list_data)
```
# See Also

```
Other Plotting: gt_plt_bar_pct(), gt_plt_bar(), gt_plt_dist(), gt_plt_percentile(), gt_plt_point(),
gt_plt_sparkline(), gt_plt_winloss()
```
<span id="page-45-0"></span>gt\_plt\_bullet *Create an inline 'bullet chart' in a gt table*

# Description

Create an inline 'bullet chart' in a gt table

#### Usage

```
gt_plt_bullet(
  gt_object,
  column = NULL,
  target = NULL,
  width = 65,
  palette = c("grey", "red")
)
```
## Arguments

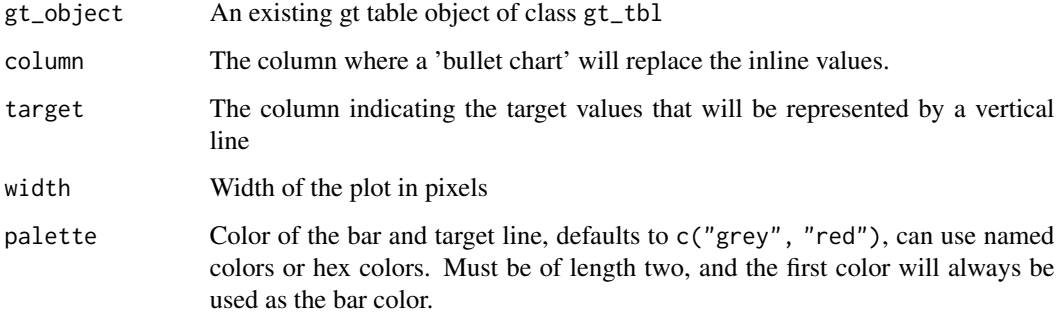

#### Value

An object of class gt\_tbl.

# gt\_plt\_conf\_int 47

#### Examples

```
set.seed(37)
bullet_tab <- tibble::rownames_to_column(mtcars) %>%
dplyr::select(rowname, cyl:drat, mpg) %>%
dplyr::group_by(cyl) %>%
dplyr::mutate(target_col = mean(mpg)) %>%
dplyr::slice_sample(n = 3) %>%
dplyr::ungroup() %>%
gt::gt() %>%
gt_plt_bullet(column = mpg, target = target_col, width = 45,
               palette = c("lightblue", "black")) %>%
gt_theme_538()
```
## Function ID

3-7

#### See Also

Other Themes: [gt\\_plt\\_conf\\_int\(](#page-46-0)), [gt\\_plt\\_dot\(](#page-50-0)), [gt\\_theme\\_538\(](#page-57-0)), [gt\\_theme\\_dark\(](#page-58-0)), [gt\\_theme\\_dot\\_matrix\(](#page-59-0)), [gt\\_theme\\_espn\(](#page-60-0)), [gt\\_theme\\_excel\(](#page-61-0)), [gt\\_theme\\_guardian\(](#page-62-0)), [gt\\_theme\\_nytimes\(](#page-63-0)), [gt\\_theme\\_pff\(](#page-64-0))

<span id="page-46-0"></span>gt\_plt\_conf\_int *Plot a confidence interval around a point*

#### Description

Plot a confidence interval around a point

#### Usage

```
gt_plt_conf_int(
 gt_object,
 column,
 ci_columns,
 ci = 0.9,ref_line = NULL,
 palette = c("black", "grey", "white", "black"),
 width = 45,
 text_{args} = list(accuracy = 1),text_size = 1.5)
```
# Arguments

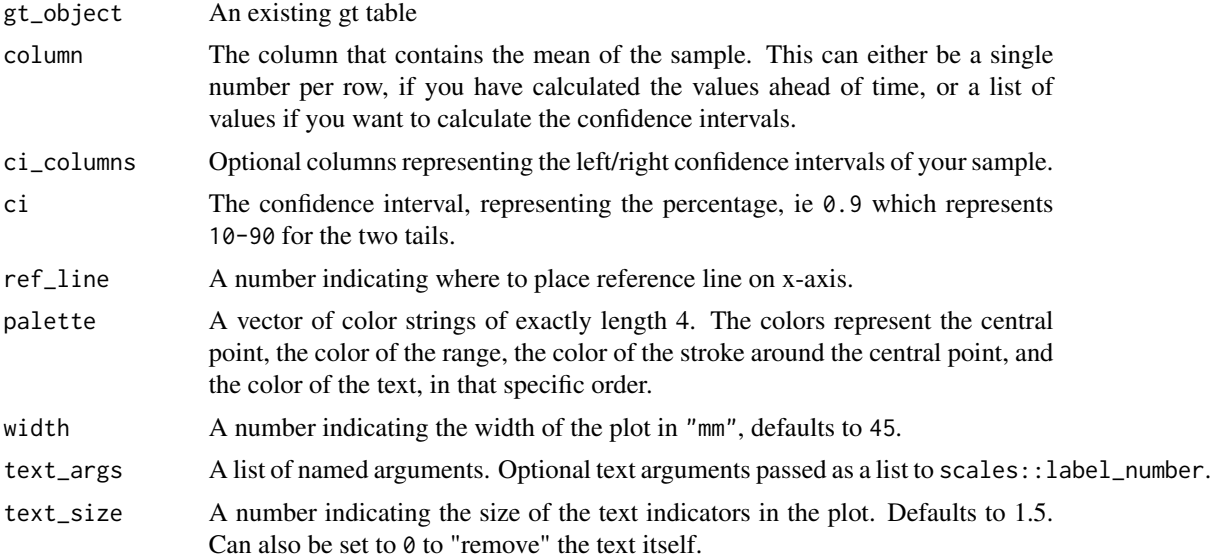

# Value

a gt table

```
# gtExtras can calculate basic conf int
# using confint() function
ci_table <- generate_df(
  n = 50, n_{\text{grps}} = 3,
  mean = c(10, 15, 20), sd = c(10, 10, 10),
  with\_seed = 37) %>%
  dplyr::group_by(grp) %>%
  dplyr::summarise(
    n = \text{dplyr}::n(),
    avg = mean(values),
    sd = sd(values),
    list_data = list(values)
  ) %>%
  gt::gt() %>%
  gt_plt_conf_int(list_data, ci = 0.9)
# You can also provide your own values
# based on your own algorithm/calculations
pre_calc_ci_tab <- dplyr::tibble(
  mean = c(12, 10), ci1 = c(8, 5), ci2 = c(16, 15),
  ci_{plot} = c(12, 10)
```
gt\_plt\_dist 49

```
) %>%
 gt::gt() %>%
 gt_plt_conf_int(
    ci_plot, c(ci1, ci2),
    palette = c("red", "lightgrey", "black", "red")
    \mathcal{L}
```
#### Figures

#### Function ID

3-10

#### See Also

Other Themes: [gt\\_plt\\_bullet\(](#page-45-0)), [gt\\_plt\\_dot\(](#page-50-0)), [gt\\_theme\\_538\(](#page-57-0)), [gt\\_theme\\_dark\(](#page-58-0)), [gt\\_theme\\_dot\\_matrix\(](#page-59-0)), [gt\\_theme\\_espn\(](#page-60-0)), [gt\\_theme\\_excel\(](#page-61-0)), [gt\\_theme\\_guardian\(](#page-62-0)), [gt\\_theme\\_nytimes\(](#page-63-0)), [gt\\_theme\\_pff\(](#page-64-0))

<span id="page-48-0"></span>gt\_plt\_dist *Add distribution plots into rows of a* gt *table*

# Description

The gt\_plt\_dist function takes an existing gt\_tbl object and adds summary distribution sparklines via ggplot2. Note that these sparklines are limited to density, histogram, boxplot or rug/strip charts. If you're wanting to plot more traditional sparklines, you can use gtExtras::gt\_plt\_sparkline().

#### Usage

```
gt_plt_dist(
  gt_object,
  column,
  type = "density",
  fig\_dim = c(5, 30),
  line_color = "black",
  fill_color = "grey",
  bw = NULL,
  trim = FALSE,
  same_limit = TRUE
)
```
# Arguments

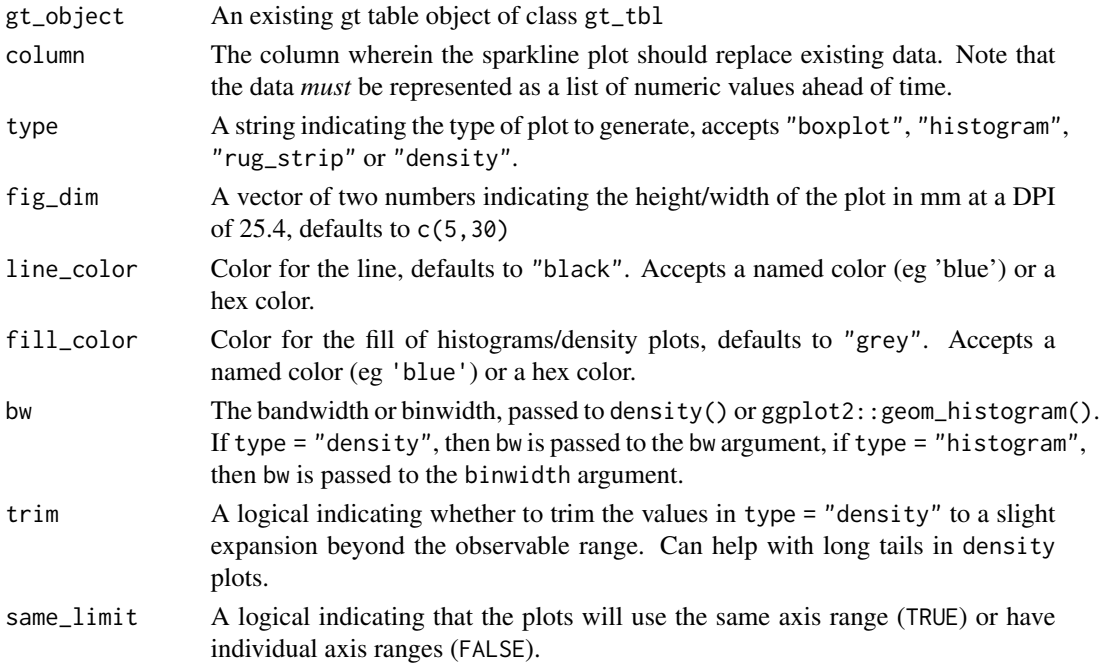

# Value

An object of class gt\_tbl.

# Examples

```
library(gt)
gt_sparkline_tab <- mtcars %>%
   dplyr::group_by(cyl) %>%
   # must end up with list of data for each row in the input dataframe
   dplyr::summarize(mpg_data = list(mpg), .groups = "drop") %>%
   gt() %>%
   gt_plt_dist(mpg_data)
```
# Figures

# Function ID

1-4

# See Also

Other Plotting: [gt\\_plt\\_bar\\_pct\(](#page-42-0)), [gt\\_plt\\_bar\\_stack\(](#page-43-0)), [gt\\_plt\\_bar\(](#page-40-0)), [gt\\_plt\\_percentile\(](#page-51-0)), [gt\\_plt\\_point\(](#page-52-0)), [gt\\_plt\\_sparkline\(](#page-53-0)), [gt\\_plt\\_winloss\(](#page-55-0))

<span id="page-50-0"></span>

This function takes a data column and a categorical column and adds a colored dot and a colored dot to the categorical column. You can supply a specific palette or a palette from the {paletteer} package.

#### Usage

```
gt_plt_dot(
 gt_object,
  column,
  category_column,
 palette = NULL,
 max_value = NULL
)
```
#### Arguments

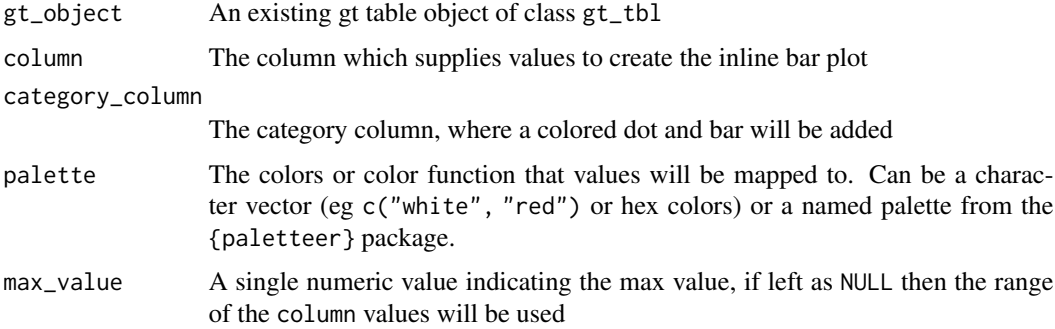

#### Value

a gt\_tbl

```
library(gt)
dot_bar_tab <- mtcars %>%
  head() %>%
  dplyr::mutate(cars = sapply(strsplit(rownames(.)," "), `[`, 1)) %>%
  dplyr::select(cars, mpg, disp) %>%
  gt() %>%
  gt_plt_dot(disp, cars, palette = "ggthemes::fivethirtyeight") %>%
  \text{cols\_width}(\text{cars } \sim \text{px}(125))
```
# Figures

## See Also

```
Other Themes: gt_plt_bullet(), gt_plt_conf_int(), gt_theme_538(), gt_theme_dark(),
gt_theme_dot_matrix(), gt_theme_espn(), gt_theme_excel(), gt_theme_guardian(), gt_theme_nytimes(),
gt_theme_pff()
```
<span id="page-51-0"></span>gt\_plt\_percentile *Create a dot plot for percentiles*

# Description

Creates a percentile dot plot in each row. Can be used as an alternative for a 0 to 100% bar plot. Allows for scaling values as well and accepts a vector of colors for the range of values.

## Usage

```
gt_plt_percentile(
  gt_object,
  column,
  palette = c("#007ad6", "#f0f0f0", "#f72e2e"),
  width = 25,
  scale = 1\mathcal{L}
```
#### Arguments

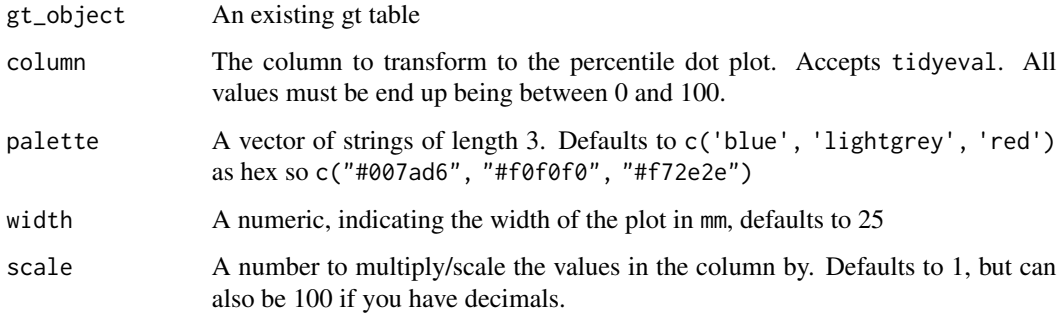

#### Value

a gt table

# gt\_plt\_point 53

# Examples

```
library(gt)
dot_plt <- dplyr::tibble(x = c(seq(10, 90, length.out = 5))) %\gg%
  gt() %>%
  gt_duplicate_column(x,dupe_name = "dot_plot") %>%
  gt_plt_percentile(dot_plot)
```
# Figures

## Function ID

3-8

# See Also

```
Other Plotting: gt_plt_bar_pct(), gt_plt_bar_stack(), gt_plt_bar(), gt_plt_dist(), gt_plt_point(),
gt_plt_sparkline(), gt_plt_winloss()
```
<span id="page-52-0"></span>gt\_plt\_point *Create a point plot in place of each value.*

#### Description

Creates a dot/point plot in each row. Can be used as an alternative for a bar plot. Accepts any range of values, as opposed to gt\_plt\_percentile which is intended to be used for values between 0 and 100.

# Usage

```
gt_plt_point(
 gt_object,
 column,
 palette = c("#007ad6", "#f0f0f0", "#f72e2e"),
 width = 25,
 scale = 1,
 accuracy = 1)
```
# Arguments

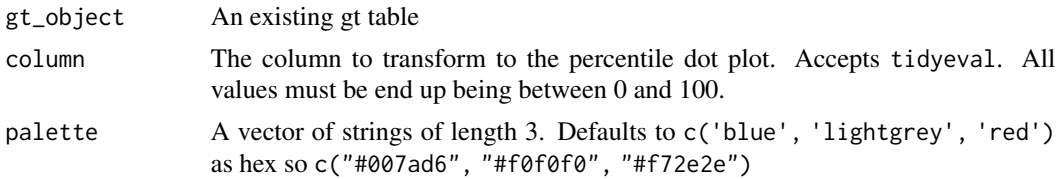

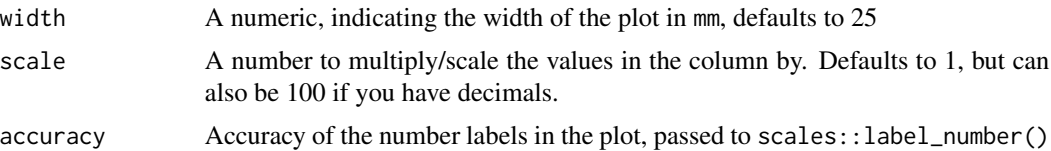

# Value

a gt table

#### Examples

```
point_tab <- dplyr::tibble(x = c(seq(1.2e6, 2e6, length.out = 5))) %\gg%
  gt::gt() %>%
 gt_duplicate_column(x,dupe_name = "point_plot") %>%
 gt_plt_point(point_plot, accuracy = .1, width = 25) %>%
 gt::fmt_number(x, suffixing = TRUE, decimals = 1)
```
#### Figures

#### Function ID

3-9

## See Also

```
Other Plotting: gt_plt_bar_pct(), gt_plt_bar_stack(), gt_plt_bar(), gt_plt_dist(), gt_plt_percentile(),
gt_plt_sparkline(), gt_plt_winloss()
```
<span id="page-53-0"></span>gt\_plt\_sparkline *Add sparklines into rows of a* gt *table*

# Description

The gt\_plt\_sparkline function takes an existing gt\_tbl object and adds sparklines via the ggplot2. Note that if you'd rather plot summary distributions (ie density/histograms) you can instead use: gtExtras::gt\_plt\_dist()

#### Usage

```
gt_plt_sparkline(
 gt_object,
  column,
  type = "default",
  fig\_dim = c(5, 30),
  palette = c("black", "black", "purple", "green", "lightgrey"),
```

```
same_limit = TRUE,
  label = TRUE\lambda
```
#### Arguments

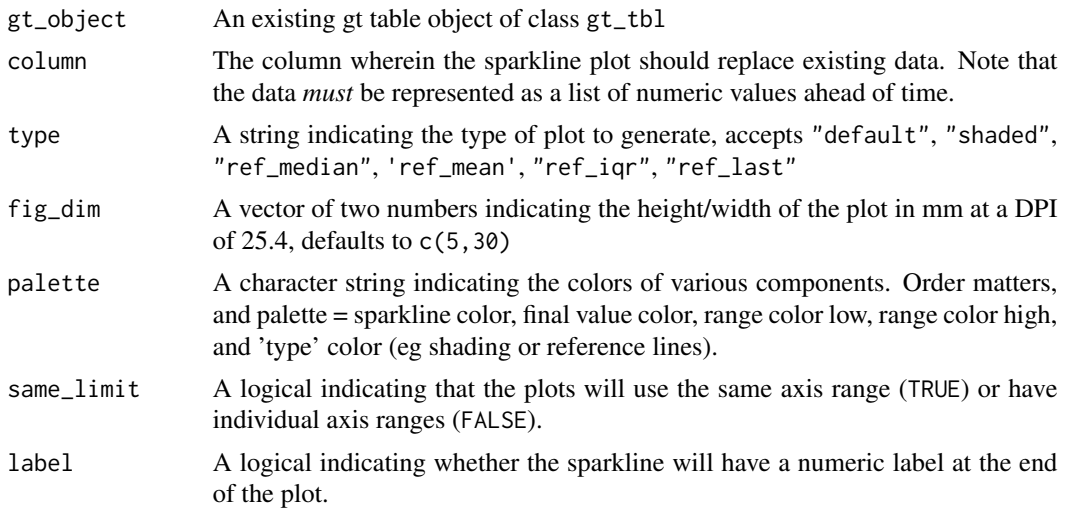

# Value

An object of class gt\_tbl.

# Examples

```
library(gt)
gt_sparkline_tab <- mtcars %>%
   dplyr::group_by(cyl) %>%
   # must end up with list of data for each row in the input dataframe
   dplyr::summarize(mpg_data = list(mpg), .groups = "drop") %>%
   gt() %>%
   gt_plt_sparkline(mpg_data)
```
# Figures

#### Function ID

1-4

# See Also

Other Plotting: [gt\\_plt\\_bar\\_pct\(](#page-42-0)), [gt\\_plt\\_bar\\_stack\(](#page-43-0)), [gt\\_plt\\_bar\(](#page-40-0)), [gt\\_plt\\_dist\(](#page-48-0)), [gt\\_plt\\_percentile\(](#page-51-0)), [gt\\_plt\\_point\(](#page-52-0)), [gt\\_plt\\_winloss\(](#page-55-0))

Create a summary table from a dataframe with inline histograms or area bar charts. Inspired by the Observable team and the observablehq/SummaryTable function: https://observablehq.com/d/d8d2929832202050

#### Usage

gt\_plt\_summary(df, title = NULL)

#### Arguments

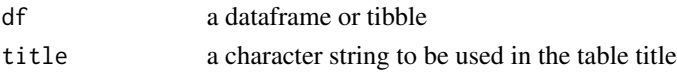

#### Value

a gt table

#### Examples

Create a summary table from a data.frame or tibble.

```
gt_plt_summary(datasets::ChickWeight)
```
<span id="page-55-0"></span>gt\_plt\_winloss *Add win loss point plot into rows of a* gt *table*

#### Description

The gt\_plt\_winloss function takes an existing gt\_tbl object and adds squares of a specific color and vertical position based on wins/losses. It is a wrapper around gt::text\_transform(). The column chosen must be a list-column as seen in the example code. The column should also only contain values of 0 (loss), 0.5 (tie), and 1 (win).

#### Usage

```
gt_plt_winloss(
 gt_object,
  column,
 max\_wins = 17,
 palette = c("#013369", "#D50A0A", "gray"),
  type = "pill",
  width = max_wins/0.83
)
```
# gt\_plt\_winloss 57

#### Arguments

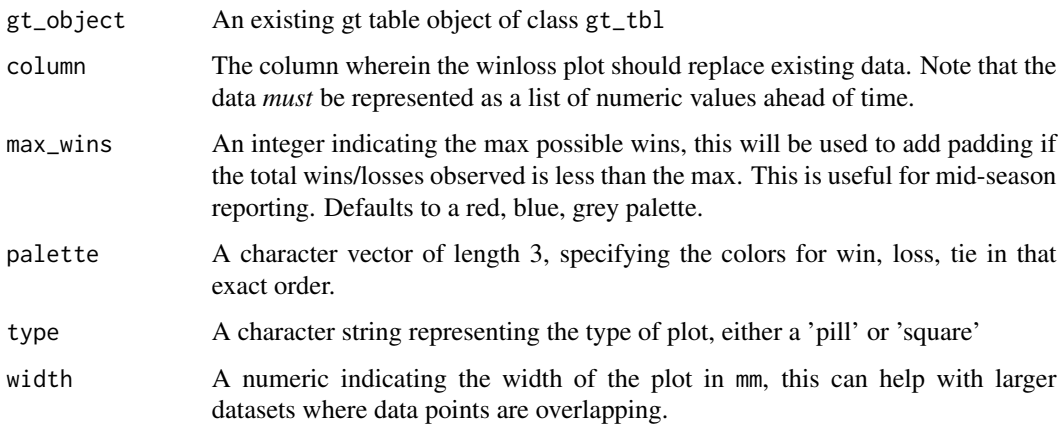

# Value

An object of class gt\_tbl.

# Examples

```
#' library(gt)
set.seed(37)
data_in <- dplyr::tibble(
 grp = rep(c("A", "B", "C"), each = 10),wins = sample(c(0,1,.5), size = 30, prob = c(0.45, 0.45, 0.1), replace = TRUE)
) %>%
 dplyr::group_by(grp) %>%
 dplyr::summarize(wins=list(wins), .groups = "drop")
data_in
```
win\_table <- data\_in %>% gt() %>% gt\_plt\_winloss(wins)

#### Function ID

3-1

# See Also

Other Plotting: [gt\\_plt\\_bar\\_pct\(](#page-42-0)), [gt\\_plt\\_bar\\_stack\(](#page-43-0)), [gt\\_plt\\_bar\(](#page-40-0)), [gt\\_plt\\_dist\(](#page-48-0)), [gt\\_plt\\_percentile\(](#page-51-0)), [gt\\_plt\\_point\(](#page-52-0)), [gt\\_plt\\_sparkline\(](#page-53-0))

<span id="page-57-0"></span>

Apply FiveThirtyEight theme to a gt table

#### Usage

```
gt_theme_538(gt_object, ...)
```
# Arguments

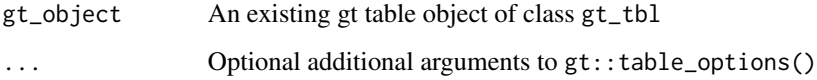

# Value

An object of class gt\_tbl.

# Examples

```
library(gt)
themed_tab <- head(mtcars) %>%
 gt() %>%
 gt_theme_538()
```
# Figures

## Function ID

1-1

# See Also

Other Themes: [gt\\_plt\\_bullet\(](#page-45-0)), [gt\\_plt\\_conf\\_int\(](#page-46-0)), [gt\\_plt\\_dot\(](#page-50-0)), [gt\\_theme\\_dark\(](#page-58-0)), [gt\\_theme\\_dot\\_matrix\(](#page-59-0)), [gt\\_theme\\_espn\(](#page-60-0)), [gt\\_theme\\_excel\(](#page-61-0)), [gt\\_theme\\_guardian\(](#page-62-0)), [gt\\_theme\\_nytimes\(](#page-63-0)), [gt\\_theme\\_pff\(](#page-64-0))

<span id="page-58-0"></span>gt\_theme\_dark *Apply dark theme to a* gt *table*

# Description

Apply dark theme to a gt table

#### Usage

gt\_theme\_dark(gt\_object, ...)

# Arguments

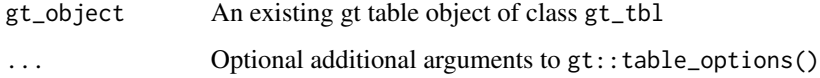

# Value

An object of class gt\_tbl.

# Figures

## Function ID

1-6

## See Also

Other Themes: [gt\\_plt\\_bullet\(](#page-45-0)), [gt\\_plt\\_conf\\_int\(](#page-46-0)), [gt\\_plt\\_dot\(](#page-50-0)), [gt\\_theme\\_538\(](#page-57-0)), [gt\\_theme\\_dot\\_matrix\(](#page-59-0)), [gt\\_theme\\_espn\(](#page-60-0)), [gt\\_theme\\_excel\(](#page-61-0)), [gt\\_theme\\_guardian\(](#page-62-0)), [gt\\_theme\\_nytimes\(](#page-63-0)), [gt\\_theme\\_pff\(](#page-64-0))

```
library(gt)
dark_tab <- head(mtcars) %>%
  gt() %>%
  gt_theme_dark() %>%
  tab_header(title = "Dark mode table")
```
<span id="page-59-0"></span>gt\_theme\_dot\_matrix *Apply dot matrix theme to a gt table*

# Description

Apply dot matrix theme to a gt table

#### Usage

```
gt_theme_dot_matrix(gt_object, ..., color = "#b5dbb6")
```
# Arguments

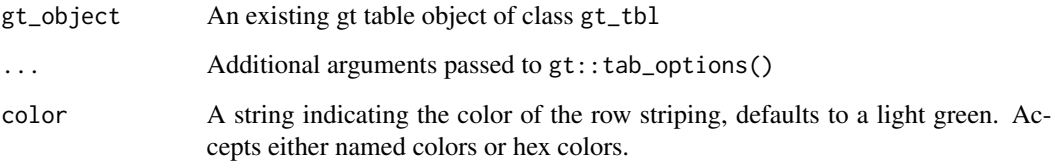

# Value

An object of class gt\_tbl.

# Examples

```
library(gt)
themed_tab <- head(mtcars) %>%
 gt() %>%
 gt_theme_dot_matrix() %>%
  tab_header(title = "Styled like dot matrix printer paper")
```
# Figures

# See Also

Other Themes: [gt\\_plt\\_bullet\(](#page-45-0)), [gt\\_plt\\_conf\\_int\(](#page-46-0)), [gt\\_plt\\_dot\(](#page-50-0)), [gt\\_theme\\_538\(](#page-57-0)), [gt\\_theme\\_dark\(](#page-58-0)), [gt\\_theme\\_espn\(](#page-60-0)), [gt\\_theme\\_excel\(](#page-61-0)), [gt\\_theme\\_guardian\(](#page-62-0)), [gt\\_theme\\_nytimes\(](#page-63-0)), [gt\\_theme\\_pff\(](#page-64-0))

<span id="page-60-0"></span>gt\_theme\_espn *Apply ESPN theme to a gt table*

# Description

Apply ESPN theme to a gt table

## Usage

```
gt_theme_espn(gt_object, ...)
```
#### Arguments

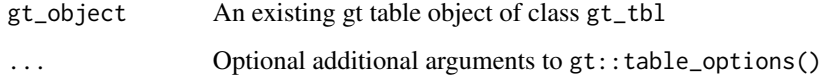

## Value

An object of class gt\_tbl.

# Figures

#### Function ID

1-2

## See Also

```
Other Themes: gt_plt_bullet(), gt_plt_conf_int(), gt_plt_dot(), gt_theme_538(), gt_theme_dark(),
gt_theme_dot_matrix(), gt_theme_excel(), gt_theme_guardian(), gt_theme_nytimes(), gt_theme_pff()
```

```
library(gt)
themed_tab <- head(mtcars) %>%
  gt() %>%
  gt_theme_espn()
```
<span id="page-61-0"></span>

Apply Excel-style theme to an existing gt table

## Usage

gt\_theme\_excel(gt\_object, ..., color = "lightgrey")

# Arguments

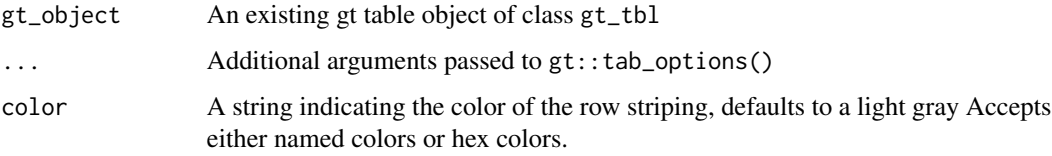

#### Value

An object of class gt\_tbl.

### Figures

#### Function ID

1-7

# See Also

```
Other Themes: gt_plt_bullet(), gt_plt_conf_int(), gt_plt_dot(), gt_theme_538(), gt_theme_dark(),
gt_theme_dot_matrix(), gt_theme_espn(), gt_theme_guardian(), gt_theme_nytimes(), gt_theme_pff()
```

```
library(gt)
themed_tab <- head(mtcars) %>%
  gt() %>%
  gt_theme_excel() %>%
  tab_header(title = "Styled like your old pal, Excel")
```
<span id="page-62-0"></span>Apply Guardian theme to a gt table

## Usage

```
gt_theme_guardian(gt_object, ...)
```
## Arguments

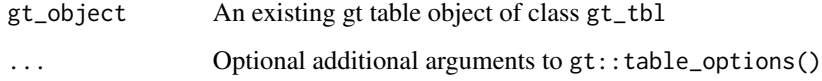

## Value

An object of class gt\_tbl.

# Figures

#### Function ID

1-4

## See Also

```
Other Themes: gt_plt_bullet(), gt_plt_conf_int(), gt_plt_dot(), gt_theme_538(), gt_theme_dark(),
gt_theme_dot_matrix(), gt_theme_espn(), gt_theme_excel(), gt_theme_nytimes(), gt_theme_pff()
```

```
library(gt)
themed_tab <- head(mtcars) %>%
  gt() %>%
  gt_theme_guardian()
```
<span id="page-63-0"></span>gt\_theme\_nytimes *Apply NY Times theme to a* gt *table*

# Description

Apply NY Times theme to a gt table

# Usage

```
gt_theme_nytimes(gt_object, ...)
```
# Arguments

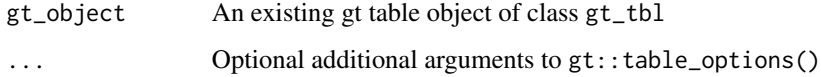

# Value

An object of class gt\_tbl.

# Figures

## Function ID

1-3

## See Also

Other Themes: [gt\\_plt\\_bullet\(](#page-45-0)), [gt\\_plt\\_conf\\_int\(](#page-46-0)), [gt\\_plt\\_dot\(](#page-50-0)), [gt\\_theme\\_538\(](#page-57-0)), [gt\\_theme\\_dark\(](#page-58-0)), [gt\\_theme\\_dot\\_matrix\(](#page-59-0)), [gt\\_theme\\_espn\(](#page-60-0)), [gt\\_theme\\_excel\(](#page-61-0)), [gt\\_theme\\_guardian\(](#page-62-0)), [gt\\_theme\\_pff\(](#page-64-0))

```
library(gt)
nyt_tab <- head(mtcars) %>%
  gt() %>%
  gt_theme_nytimes() %>%
  tab_header(title = "Table styled like the NY Times")
```
<span id="page-64-0"></span>

Apply a table theme like PFF

#### Usage

gt\_theme\_pff(gt\_object, ..., divider, spanners, rank\_col)

#### Arguments

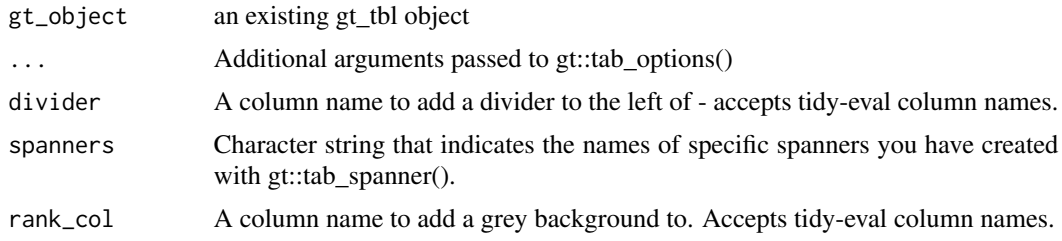

#### Value

gt\_tbl

```
library(gt)
out_df <- tibble::tribble(
 ~rank, ~player, ~jersey, ~team, ~g, ~pass, ~pr_snaps, ~rsh_pct, ~prp, ~prsh,
 1L, "Trey Hendrickson", "91", "CIN", 16, 495, 454, 91.7, 10.8, 83.9,
  2L, "T.J. Watt", "90", "PIT", 15, 461, 413, 89.6, 10.7, 90.6,
  3L, "Rashan Gary", "52", "GB", 16, 471, 463, 98.3, 10.4, 88.9,
  4L, "Maxx Crosby", "98", "LV", 17, 599, 597, 99.7, 10, 91.8,
  5L, "Matthew Judon", "09", "NE", 17, 510, 420, 82.4, 9.7, 73.2,
  6L, "Myles Garrett", "95", "CLV", 17, 554, 543, 98, 9.5, 92.7,
  7L, "Shaquil Barrett", "58", "TB", 15, 563, 485, 86.1, 9.3, 81.5,
  8L, "Nick Bosa", "97", "SF", 17, 529, 525, 99.2, 9.2, 89.8,
  9L, "Marcus Davenport", "92", "NO", 11, 302, 297, 98.3, 9.1, 82,
  10L, "Joey Bosa", "97", "LAC", 16, 495, 468, 94.5, 8.9, 90.3,
  11L, "Robert Quinn", "94", "CHI", 16, 445, 402, 90.3, 8.6, 79.7,
  12L, "Randy Gregory", "94", "DAL", 12, 315, 308, 97.8, 8.6, 84.4
\lambdaout_df %>%
  gt() %>%
    tab_spanner(columns = pass:rsh_pct, label = "snaps") %>%
    tab_spanner(columns = prp:prsh, label = "grade") %>%
```

```
gt_theme_pff(
  spanners = c("snaps", "grade"),
  divider = jersey, rank_col = rank
) %>%
gt_color_box(
  columns = prsh, domain = c(0, 95), width = 50, accuracy = 0.1,
  palette = "pff"
) %>%
cols\_label(jersey = "#", g = "#G", rsh\_pot = "RSH%") %>\tab_header(
  title = "Pass Rush Grades",
  subtitle = "Grades and pass rush stats"
) %>%
gt_highlight_cols(columns = prp, fill = "#e4e8ec") %>%
tab_style(
  style = list(
    cell_borders("bottom", "white"),
    cell_fill(color = "#393c40")
  ),
  locations = cells_column_labels(prp)
```
#### Figures

#### See Also

```
Other Themes: gt_plt_bullet(), gt_plt_conf_int(), gt_plt_dot(), gt_theme_538(), gt_theme_dark(),
gt_theme_dot_matrix(), gt_theme_espn(), gt_theme_excel(), gt_theme_guardian(), gt_theme_nytimes()
```
<span id="page-65-0"></span>gt\_two\_column\_layout *Create a two-column layout from a list of two gt tables*

#### Description

This function takes a list() of two gt-tables and returns them as a two-column layout. The expectation is that the user either supplies two tables like list(table1, table2), or passes the output of gt\_double\_table() into this function. The user should indicate whether they want to return the HTML to R's viewer with output  $=$  "viewer" to "view" the final output, or to save to disk as a .png via output = "save". Note that this is a relatively complex wrapper around htmltools:  $div() +$ webshot2::webshot(). Additional arguments can be passed to webshot2::webshot() if the automatic output is not satisfactory. In most situations, modifying the vwidth argument is sufficient to get the desired output, but all arguments to webshot2::webshot() are available by their original name via the passed ....

gt\_two\_column\_layout 67

# Usage

```
gt_two_column_layout(
  tables = NULL,
 output = "viewer",
  filename = NULL,
  path = NULL,
  vwidth = 992,
  vheight = 600,...,
  zoom = 2,
  expand = 5
```
# $\mathcal{L}$

# Arguments

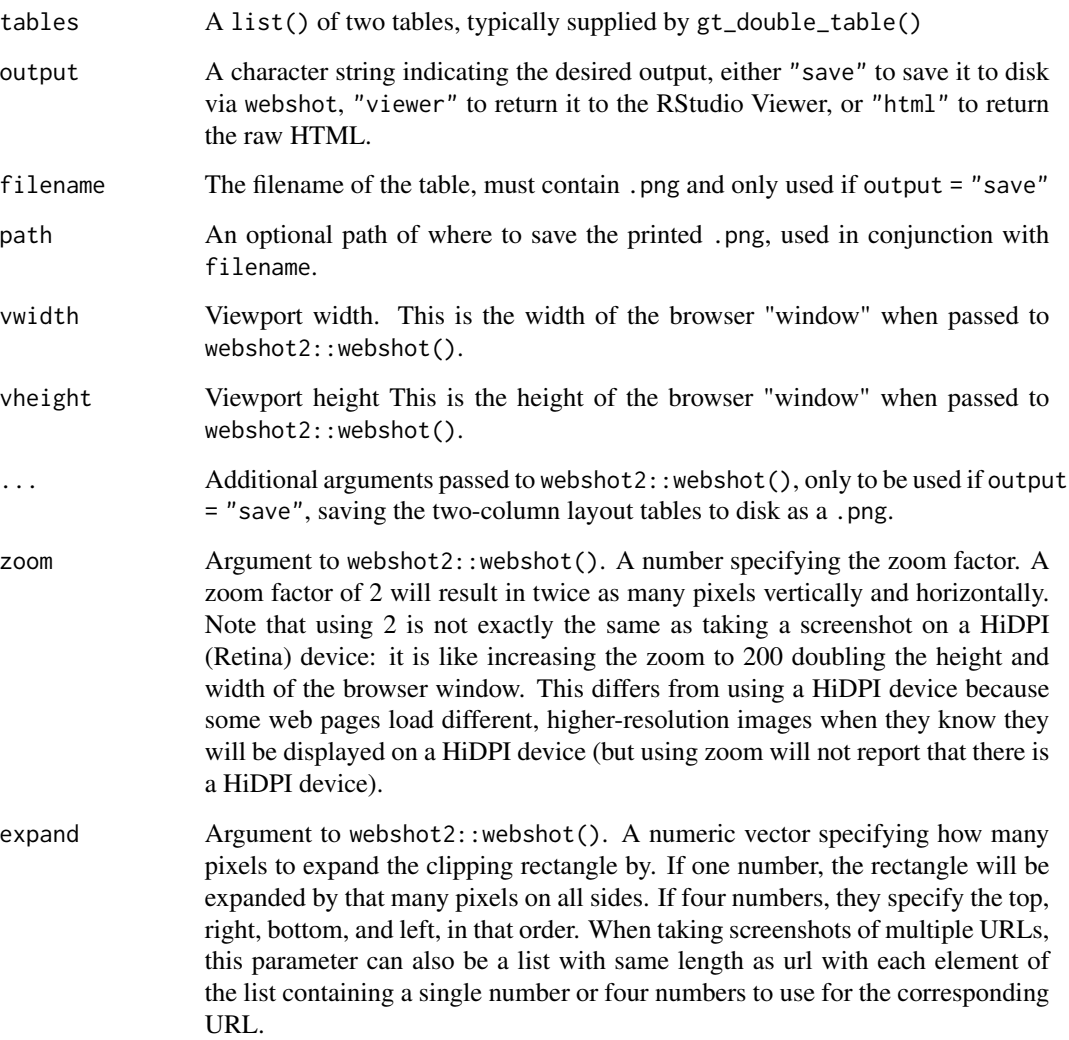

#### Value

Saves a .png to disk if output = "save", returns HTML to the viewer via html tools:: browsable() when output = "viewer", or returns raw HTML if output = "html".

#### Examples

Add row numbers and drop some columns

```
library(gt)
my_cars <- mtcars %>%
  dplyr::mutate(row_n = dplyr::row_number(), .before = mpg) %dplyr::select(row_n, mpg:drat)
```
Create two tables, just split half/half

```
tab1 < - my_cars %>%
  dplyr::slice(1:16) %>%
  gt() %>%
  gtExtras::gt_color_rows(columns = row_n, domain = 1:32)
tab2 < - my_cars %>%
  dplyr::slice(17:32) %>%
  gt() %>%
```

```
gtExtras::gt_color_rows(columns = row_n, domain = 1:32)
```
Put the tables in a list and then pass list to the  $gt\_two\_column\_layout$  function.

```
listed_tables <- list(tab1, tab2)
```

```
gt_two_column_layout(listed_tables)
```
A better option - write a small function, use gt\_double\_table() to generate the tables and then pass it to gt\_double\_table()

```
my_gt_fn \leftarrow function(x) {
 gt(x) %>%
    gtExtras::gt_color_rows(columns = row_n, domain = 1:32)
}
my_tables <- gt_double_table(my_cars, my_gt_fn, nrows = nrow(my_cars) / 2)
```
This will return it to the viewer

```
gt_two_column_layout(my_tables)
```
If you wanted to save it out instead, could use the code below

```
gt_two_column_layout(my_tables, output = "save",
                     filename = "basic-two-col.png",
                      vwidth = 550, vheight = 620)
```
# img\_circle 69

# Figures

# See Also

```
Other Utilities: add_text_img(), fa_icon_repeat(), fmt_pad_num(), fmt_pct_extra(), fmt_symbol_first(),
generate_df(), gt_add_divider(), gt_badge(), gt_double_table(), gt_duplicate_column(),
gt_fa_column(), gt_fa_rank_change(), gt_fa_rating(), gt_fa_repeats(), gt_highlight_cols(),
gt_highlight_rows(), gt_img_circle(), gt_img_rows(), gt_index(), gt_merge_stack(),
gtsave_extra(), img_header(), pad_fn(), tab_style_by_grp()
```
img\_circle *Create a circular border around a*

# Description

Create a circular border around a

# Usage

img\_circle(value, height, border\_color, border\_weight)

# Arguments

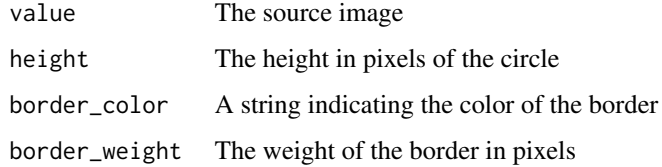

# Value

HTML

<span id="page-68-0"></span>img\_header *Add images as the column label for a table*

#### Description

Add images as the column label for a table

# Usage

```
img_header(
  label,
  img_url,
  height = 60,
  font_size = 12,
 palette = c("black", "black")
\lambda
```
#### Arguments

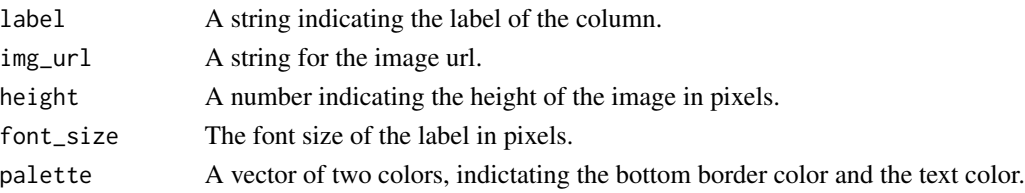

# Value

HTML string

# Examples

```
library(gt)
dplyr::tibble(
 x = 1:5, y = 6:10) %>%
 gt() %>%
 cols_label(
    x = img\_header("Luka Doncic",
    "https://secure.espn.com/combiner/i?img=/i/headshots/nba/players/full/3945274.png",
     height = 60,
      font_size = 14
   )
  )
```
# Figures

#### See Also

Other Utilities: [add\\_text\\_img\(](#page-4-0)), [fa\\_icon\\_repeat\(](#page-6-0)), [fmt\\_pad\\_num\(](#page-7-0)), [fmt\\_pct\\_extra\(](#page-9-0)), [fmt\\_symbol\\_first\(](#page-10-0)), [generate\\_df\(](#page-11-0)), [gt\\_add\\_divider\(](#page-15-0)), [gt\\_badge\(](#page-17-0)), [gt\\_double\\_table\(](#page-21-0)), [gt\\_duplicate\\_column\(](#page-23-0)), [gt\\_fa\\_column\(](#page-24-0)), [gt\\_fa\\_rank\\_change\(](#page-25-0)), [gt\\_fa\\_rating\(](#page-26-0)), [gt\\_fa\\_repeats\(](#page-28-0)), [gt\\_highlight\\_cols\(](#page-29-0)), [gt\\_highlight\\_rows\(](#page-30-0)), [gt\\_img\\_circle\(](#page-34-0)), [gt\\_img\\_rows\(](#page-35-0)), [gt\\_index\(](#page-37-0)), [gt\\_merge\\_stack\(](#page-39-0)), [gt\\_two\\_column\\_layout\(](#page-65-0)), [gtsave\\_extra\(](#page-14-0)), [pad\\_fn\(](#page-71-0)), [tab\\_style\\_by\\_grp\(](#page-72-0))

Get last row id/index even by group

# Usage

last\_row\_id(gt\_object)

# Arguments

gt\_object An existing gt table object of class gt\_tbl

n\_decimals *Count number of decimals*

# Description

Count number of decimals

# Usage

n\_decimals(x)

# Arguments

x A value to count decimals from

# Value

an integer

<span id="page-71-0"></span>This helper function adds whitespace to numeric values so that they can be aligned on the decimal without requiring additional trailing zeroes. This function is intended to use within the  $gt:$ : fmt() function.

#### Usage

 $pad_fn(x, nsmall = 2)$ 

#### Arguments

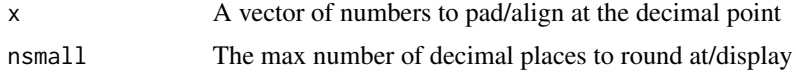

#### Value

Returns a vector of equal length to the input vector

#### Figures

#### Function ID

2-3

# See Also

```
add_text_img(fa_icon_repeat(fmt_pad_num(fmt_pct_extra(fmt_symbol_first(),
generate_df(), gt_add_divider(), gt_badge(), gt_double_table(), gt_duplicate_column(),
gt_fa_column(), gt_fa_rank_change(), gt_fa_rating(), gt_fa_repeats(), gt_highlight_cols(),
gt_highlight_rows(), gt_img_circle(), gt_img_rows(), gt_index(), gt_merge_stack(),
gt_two_column_layout(), gtsave_extra(), img_header(), tab_style_by_grp()
```

```
library(gt)
padded_tab <- data.frame(x = c(1.2345, 12.345, 123.45, 1234.5, 12345)) %>%
 gt() %>%
 fmt(fns = function(x)\{pad_fn(x, nsmall = 4)\}) %>%
 tab_style(
   # MUST USE A MONO-SPACED FONT
   # https://fonts.google.com/?category=Monospace
```
```
style = cell_text(font = google_font("Fira Mono")),
locations = cells_body(column = x)\left( \right)
```
plot\_data *Create inline plots for a summary table*

## Description

Create inline plots for a summary table

## Usage

plot\_data(col, col\_name, ...)

## Arguments

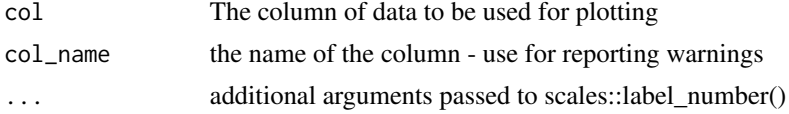

## Value

svg text encoded as HTML

tab\_style\_by\_grp *Add table styling to specific rows by group*

#### Description

The tab\_style\_by\_grp function takes an existing gt\_tbl object and styling according to each group. Currently it support styling the max()/min() for each group.

#### Usage

```
tab_style_by_grp(gt_object, column, fn, ...)
```
## Arguments

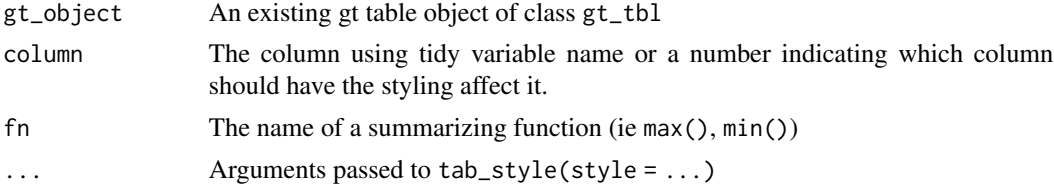

# <span id="page-73-0"></span>Value

An object of class gt\_tbl.

## Examples

```
library(gt)
df_in <- mtcars %>%
 dplyr::select(cyl:hp, mpg) %>%
  tibble::rownames_to_column() %>%
  dplyr::group_by(cyl) %>%
  dplyr::slice(1:4) %>%
 dplyr::ungroup()
test_tab <- df_in %>%
 gt(groupname_col = "cyl") %>%
  tab_style_by_grp(mpg, fn = max,
                   cell_fill(color = "red", alpha = 0.5)
```
# Figures

## Function ID

2-12

#### See Also

```
Other Utilities: add_text_img(), fa_icon_repeat(), fmt_pad_num(), fmt_pct_extra(), fmt_symbol_first(),
generate_df(), gt_add_divider(), gt_badge(), gt_double_table(), gt_duplicate_column(),
gt_fa_column(), gt_fa_rank_change(), gt_fa_rating(), gt_fa_repeats(), gt_highlight_cols(),
gt_highlight_rows(), gt_img_circle(), gt_img_rows(), gt_index(), gt_merge_stack(),
gt_two_column_layout(), gtsave_extra(), img_header(), pad_fn()
```
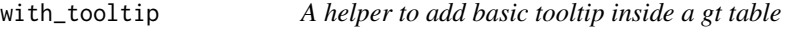

#### Description

This is a lightweight helper to add tooltip, typically to be used within  $gt: : \text{cols}_\text{label}(.)$ .

## Usage

```
with_tooltip(label, tooltip)
```
# with\_tooltip 75

# Arguments

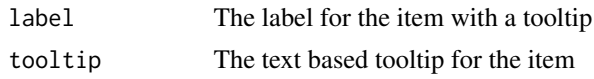

# Value

HTML text

# **Index**

∗ Colors gt\_color\_box, [19](#page-18-0) gt\_color\_rows, [20](#page-19-0) gt\_hulk\_col\_numeric, [33](#page-32-0) ∗ Plotting gt\_plt\_bar, [41](#page-40-0) gt\_plt\_bar\_pct, [43](#page-42-0) gt\_plt\_bar\_stack, [44](#page-43-0) gt\_plt\_dist, [49](#page-48-0) gt\_plt\_percentile, [52](#page-51-0) gt\_plt\_point, [53](#page-52-0) gt\_plt\_sparkline, [54](#page-53-0) gt\_plt\_winloss, [56](#page-55-0) ∗ Themes gt\_plt\_bullet, [46](#page-45-0) gt\_plt\_conf\_int, [47](#page-46-0) gt\_plt\_dot, [51](#page-50-0) gt\_theme\_538, [58](#page-57-0) gt\_theme\_dark, [59](#page-58-0) gt\_theme\_dot\_matrix, [60](#page-59-0) gt\_theme\_espn, [61](#page-60-0) gt\_theme\_excel, [62](#page-61-0) gt\_theme\_guardian, [63](#page-62-0) gt\_theme\_nytimes, [64](#page-63-0) gt\_theme\_pff, [65](#page-64-0) ∗ Utilities add\_text\_img, [5](#page-4-1) fa\_icon\_repeat, [7](#page-6-1) fmt\_pad\_num, [8](#page-7-1) fmt\_pct\_extra, [10](#page-9-1) fmt\_symbol\_first, [11](#page-10-1) generate\_df, [12](#page-11-1) gt\_add\_divider, [16](#page-15-1) gt\_badge, [18](#page-17-1) gt\_double\_table, [22](#page-21-1) gt\_duplicate\_column, [24](#page-23-1) gt\_fa\_column, [25](#page-24-1) gt\_fa\_rank\_change, [26](#page-25-1) gt\_fa\_rating, [27](#page-26-1)

gt\_fa\_repeats, [29](#page-28-1) gt\_highlight\_cols, [30](#page-29-1) gt\_highlight\_rows, [31](#page-30-1) gt\_img\_circle, [35](#page-34-1) gt\_img\_rows, [36](#page-35-1) gt\_index, [38](#page-37-1) gt\_merge\_stack, [40](#page-39-1) gt\_two\_column\_layout, [66](#page-65-1) gtsave\_extra, [15](#page-14-1) img\_header, [69](#page-68-1) pad\_fn, [72](#page-71-1) tab\_style\_by\_grp, [73](#page-72-0) add\_badge\_color, [3](#page-2-0) add\_pcttile\_plot, [4](#page-3-0) add\_point\_plot, [4](#page-3-0) add\_text\_img, [5,](#page-4-1) *[8](#page-7-1)[–10](#page-9-1)*, *[12,](#page-11-1) [13](#page-12-0)*, *[16](#page-15-1)[–18](#page-17-1)*, *[23,](#page-22-0) [24](#page-23-1)*, *[26,](#page-25-1) [27](#page-26-1)*, *[29](#page-28-1)[–31](#page-30-1)*, *[33](#page-32-0)*, *[36](#page-35-1)[–38](#page-37-1)*, *[41](#page-40-0)*, *[69,](#page-68-1) [70](#page-69-0)*, *[72](#page-71-1)*, *[74](#page-73-0)* colors(), *[40](#page-39-1)* create\_sum\_table, [6](#page-5-0) fa\_icon\_repeat, *[5](#page-4-1)*, [7,](#page-6-1) *[9,](#page-8-0) [10](#page-9-1)*, *[12,](#page-11-1) [13](#page-12-0)*, *[16](#page-15-1)[–18](#page-17-1)*, *[23,](#page-22-0) [24](#page-23-1)*, *[26,](#page-25-1) [27](#page-26-1)*, *[29](#page-28-1)[–31](#page-30-1)*, *[33](#page-32-0)*, *[36](#page-35-1)[–38](#page-37-1)*, *[41](#page-40-0)*, *[69,](#page-68-1) [70](#page-69-0)*, *[72](#page-71-1)*, *[74](#page-73-0)* fmt\_pad\_num, *[5](#page-4-1)*, *[8](#page-7-1)*, [8,](#page-7-1) *[10](#page-9-1)*, *[12,](#page-11-1) [13](#page-12-0)*, *[16](#page-15-1)[–18](#page-17-1)*, *[23,](#page-22-0) [24](#page-23-1)*, *[26,](#page-25-1) [27](#page-26-1)*, *[29](#page-28-1)[–31](#page-30-1)*, *[33](#page-32-0)*, *[36](#page-35-1)[–38](#page-37-1)*, *[41](#page-40-0)*, *[69,](#page-68-1) [70](#page-69-0)*, *[72](#page-71-1)*, *[74](#page-73-0)* fmt\_pct\_extra, *[5](#page-4-1)*, *[8,](#page-7-1) [9](#page-8-0)*, [10,](#page-9-1) *[12,](#page-11-1) [13](#page-12-0)*, *[16](#page-15-1)[–18](#page-17-1)*, *[23,](#page-22-0) [24](#page-23-1)*, *[26,](#page-25-1) [27](#page-26-1)*, *[29](#page-28-1)[–31](#page-30-1)*, *[33](#page-32-0)*, *[36](#page-35-1)[–38](#page-37-1)*, *[41](#page-40-0)*, *[69,](#page-68-1) [70](#page-69-0)*, *[72](#page-71-1)*, *[74](#page-73-0)* fmt\_symbol\_first, *[5](#page-4-1)*, *[8](#page-7-1)[–10](#page-9-1)*, [11,](#page-10-1) *[13](#page-12-0)*, *[16](#page-15-1)[–18](#page-17-1)*, *[23,](#page-22-0) [24](#page-23-1)*, *[26,](#page-25-1) [27](#page-26-1)*, *[29](#page-28-1)[–31](#page-30-1)*, *[33](#page-32-0)*, *[36](#page-35-1)[–38](#page-37-1)*, *[41](#page-40-0)*, *[69,](#page-68-1) [70](#page-69-0)*, *[72](#page-71-1)*, *[74](#page-73-0)* generate\_df, *[5](#page-4-1)*, *[8](#page-7-1)[–10](#page-9-1)*, *[12](#page-11-1)*, [12,](#page-11-1) *[16](#page-15-1)[–18](#page-17-1)*, *[23,](#page-22-0) [24](#page-23-1)*, *[26,](#page-25-1) [27](#page-26-1)*, *[29](#page-28-1)[–31](#page-30-1)*, *[33](#page-32-0)*, *[36](#page-35-1)[–38](#page-37-1)*, *[41](#page-40-0)*, *[69,](#page-68-1) [70](#page-69-0)*, *[72](#page-71-1)*, *[74](#page-73-0)*

get\_row\_index, [13](#page-12-0)

gt\_add\_divider, *[5](#page-4-1)*, *[8](#page-7-1)[–10](#page-9-1)*, *[12,](#page-11-1) [13](#page-12-0)*, *[16](#page-15-1)*, [16,](#page-15-1) *[18](#page-17-1)*, *[23,](#page-22-0) [24](#page-23-1)*, *[26,](#page-25-1) [27](#page-26-1)*, *[29–](#page-28-1)[31](#page-30-1)*, *[33](#page-32-0)*, *[36–](#page-35-1)[38](#page-37-1)*, *[41](#page-40-0)*, *[69,](#page-68-1) [70](#page-69-0)*, *[72](#page-71-1)*, *[74](#page-73-0)* gt\_badge, *[5](#page-4-1)*, *[8](#page-7-1)[–10](#page-9-1)*, *[12,](#page-11-1) [13](#page-12-0)*, *[16,](#page-15-1) [17](#page-16-0)*, [18,](#page-17-1) *[23,](#page-22-0) [24](#page-23-1)*, *[26,](#page-25-1) [27](#page-26-1)*, *[29](#page-28-1)[–31](#page-30-1)*, *[33](#page-32-0)*, *[36–](#page-35-1)[38](#page-37-1)*, *[41](#page-40-0)*, *[69,](#page-68-1) [70](#page-69-0)*, *[72](#page-71-1)*, *[74](#page-73-0)* gt\_color\_box, [19,](#page-18-0) *[22](#page-21-1)*, *[35](#page-34-1)* gt\_color\_rows, *[20](#page-19-0)*, [20,](#page-19-0) *[35](#page-34-1)* gt\_double\_table, *[5](#page-4-1)*, *[8–](#page-7-1)[10](#page-9-1)*, *[12,](#page-11-1) [13](#page-12-0)*, *[16–](#page-15-1)[18](#page-17-1)*, [22,](#page-21-1) *[24](#page-23-1)*, *[26,](#page-25-1) [27](#page-26-1)*, *[29–](#page-28-1)[31](#page-30-1)*, *[33](#page-32-0)*, *[36–](#page-35-1)[38](#page-37-1)*, *[41](#page-40-0)*, *[69,](#page-68-1) [70](#page-69-0)*, *[72](#page-71-1)*, *[74](#page-73-0)* gt\_duplicate\_column, *[5](#page-4-1)*, *[8–](#page-7-1)[10](#page-9-1)*, *[12,](#page-11-1) [13](#page-12-0)*, *[16](#page-15-1)[–18](#page-17-1)*, *[23](#page-22-0)*, [24,](#page-23-1) *[26,](#page-25-1) [27](#page-26-1)*, *[29–](#page-28-1)[31](#page-30-1)*, *[33](#page-32-0)*, *[36](#page-35-1)[–38](#page-37-1)*, *[41](#page-40-0)*, *[69,](#page-68-1) [70](#page-69-0)*, *[72](#page-71-1)*, *[74](#page-73-0)* gt\_fa\_column, *[5](#page-4-1)*, *[8](#page-7-1)[–10](#page-9-1)*, *[12,](#page-11-1) [13](#page-12-0)*, *[16–](#page-15-1)[18](#page-17-1)*, *[23,](#page-22-0) [24](#page-23-1)*, [25,](#page-24-1) *[27](#page-26-1)*, *[29](#page-28-1)[–31](#page-30-1)*, *[33](#page-32-0)*, *[36–](#page-35-1)[38](#page-37-1)*, *[41](#page-40-0)*, *[69,](#page-68-1) [70](#page-69-0)*, *[72](#page-71-1)*, *[74](#page-73-0)* gt\_fa\_rank\_change, *[5](#page-4-1)*, *[8–](#page-7-1)[10](#page-9-1)*, *[12,](#page-11-1) [13](#page-12-0)*, *[16–](#page-15-1)[18](#page-17-1)*, *[23,](#page-22-0) [24](#page-23-1)*, *[26](#page-25-1)*, [26,](#page-25-1) *[29–](#page-28-1)[31](#page-30-1)*, *[33](#page-32-0)*, *[36–](#page-35-1)[38](#page-37-1)*, *[41](#page-40-0)*, *[69,](#page-68-1) [70](#page-69-0)*, *[72](#page-71-1)*, *[74](#page-73-0)* gt\_fa\_rating, *[5](#page-4-1)*, *[8](#page-7-1)[–10](#page-9-1)*, *[12,](#page-11-1) [13](#page-12-0)*, *[16–](#page-15-1)[18](#page-17-1)*, *[23,](#page-22-0) [24](#page-23-1)*, *[26,](#page-25-1) [27](#page-26-1)*, [27,](#page-26-1) *[30,](#page-29-1) [31](#page-30-1)*, *[33](#page-32-0)*, *[36–](#page-35-1)[38](#page-37-1)*, *[41](#page-40-0)*, *[69,](#page-68-1) [70](#page-69-0)*, *[72](#page-71-1)*, *[74](#page-73-0)* gt\_fa\_repeats, *[5](#page-4-1)*, *[8](#page-7-1)[–10](#page-9-1)*, *[12,](#page-11-1) [13](#page-12-0)*, *[16–](#page-15-1)[18](#page-17-1)*, *[23,](#page-22-0) [24](#page-23-1)*, *[26,](#page-25-1) [27](#page-26-1)*, *[29](#page-28-1)*, [29,](#page-28-1) *[31](#page-30-1)*, *[33](#page-32-0)*, *[36–](#page-35-1)[38](#page-37-1)*, *[41](#page-40-0)*, *[69,](#page-68-1) [70](#page-69-0)*, *[72](#page-71-1)*, *[74](#page-73-0)* gt\_highlight\_cols, *[5](#page-4-1)*, *[8–](#page-7-1)[10](#page-9-1)*, *[12,](#page-11-1) [13](#page-12-0)*, *[16–](#page-15-1)[18](#page-17-1)*, *[23,](#page-22-0) [24](#page-23-1)*, *[26,](#page-25-1) [27](#page-26-1)*, *[29,](#page-28-1) [30](#page-29-1)*, [30,](#page-29-1) *[33](#page-32-0)*, *[36–](#page-35-1)[38](#page-37-1)*, *[41](#page-40-0)*, *[69,](#page-68-1) [70](#page-69-0)*, *[72](#page-71-1)*, *[74](#page-73-0)* gt\_highlight\_rows, *[5](#page-4-1)*, *[8–](#page-7-1)[10](#page-9-1)*, *[12,](#page-11-1) [13](#page-12-0)*, *[16–](#page-15-1)[18](#page-17-1)*, *[23,](#page-22-0) [24](#page-23-1)*, *[26,](#page-25-1) [27](#page-26-1)*, *[29–](#page-28-1)[31](#page-30-1)*, [31,](#page-30-1) *[36–](#page-35-1)[38](#page-37-1)*, *[41](#page-40-0)*, *[69,](#page-68-1) [70](#page-69-0)*, *[72](#page-71-1)*, *[74](#page-73-0)* gt\_hulk\_col\_numeric, *[20](#page-19-0)*, *[22](#page-21-1)*, [33](#page-32-0) gt\_hyperlink, [35](#page-34-1) gt\_img\_circle, *[5](#page-4-1)*, *[8](#page-7-1)[–10](#page-9-1)*, *[12,](#page-11-1) [13](#page-12-0)*, *[16–](#page-15-1)[18](#page-17-1)*, *[23,](#page-22-0) [24](#page-23-1)*, *[26,](#page-25-1) [27](#page-26-1)*, *[29–](#page-28-1)[31](#page-30-1)*, *[33](#page-32-0)*, [35,](#page-34-1) *[37,](#page-36-0) [38](#page-37-1)*, *[41](#page-40-0)*, *[69,](#page-68-1) [70](#page-69-0)*, *[72](#page-71-1)*, *[74](#page-73-0)* gt\_img\_rows, *[5](#page-4-1)*, *[8](#page-7-1)[–10](#page-9-1)*, *[12,](#page-11-1) [13](#page-12-0)*, *[16–](#page-15-1)[18](#page-17-1)*, *[23,](#page-22-0) [24](#page-23-1)*, *[26,](#page-25-1) [27](#page-26-1)*, *[29](#page-28-1)[–31](#page-30-1)*, *[33](#page-32-0)*, *[36](#page-35-1)*, [36,](#page-35-1) *[38](#page-37-1)*, *[41](#page-40-0)*, *[69,](#page-68-1) [70](#page-69-0)*, *[72](#page-71-1)*, *[74](#page-73-0)* gt\_index, *[5](#page-4-1)*, *[8](#page-7-1)[–10](#page-9-1)*, *[12,](#page-11-1) [13](#page-12-0)*, *[16–](#page-15-1)[18](#page-17-1)*, *[23,](#page-22-0) [24](#page-23-1)*, *[26,](#page-25-1) [27](#page-26-1)*, *[29](#page-28-1)[–31](#page-30-1)*, *[33](#page-32-0)*, *[36,](#page-35-1) [37](#page-36-0)*, [38,](#page-37-1) *[41](#page-40-0)*, *[69,](#page-68-1) [70](#page-69-0)*, *[72](#page-71-1)*, *[74](#page-73-0)* gt\_label\_details, [39](#page-38-0) gt\_merge\_stack, *[5](#page-4-1)*, *[8](#page-7-1)[–10](#page-9-1)*, *[12,](#page-11-1) [13](#page-12-0)*, *[16–](#page-15-1)[18](#page-17-1)*, *[23,](#page-22-0) [24](#page-23-1)*, *[26,](#page-25-1) [27](#page-26-1)*, *[29–](#page-28-1)[31](#page-30-1)*, *[33](#page-32-0)*, *[36–](#page-35-1)[38](#page-37-1)*, [40,](#page-39-1) *[69,](#page-68-1) [70](#page-69-0)*, *[72](#page-71-1)*, *[74](#page-73-0)* gt\_plt\_bar, [41,](#page-40-0) *[44](#page-43-0)*, *[46](#page-45-0)*, *[50](#page-49-0)*, *[53–](#page-52-0)[55](#page-54-0)*, *[57](#page-56-0)*

gt\_plt\_bar\_pct, *[43](#page-42-0)*, [43,](#page-42-0) *[46](#page-45-0)*, *[50](#page-49-0)*, *[53](#page-52-0)[–55](#page-54-0)*, *[57](#page-56-0)* gt\_plt\_bar\_stack, *[43,](#page-42-0) [44](#page-43-0)*, [44,](#page-43-0) *[50](#page-49-0)*, *[53](#page-52-0)[–55](#page-54-0)*, *[57](#page-56-0)* gt\_plt\_bullet, [46,](#page-45-0) *[49](#page-48-0)*, *[52](#page-51-0)*, *[58](#page-57-0)[–64](#page-63-0)*, *[66](#page-65-1)* gt\_plt\_conf\_int, *[47](#page-46-0)*, [47,](#page-46-0) *[52](#page-51-0)*, *[58](#page-57-0)[–64](#page-63-0)*, *[66](#page-65-1)* gt\_plt\_dist, *[43,](#page-42-0) [44](#page-43-0)*, *[46](#page-45-0)*, [49,](#page-48-0) *[53](#page-52-0)[–55](#page-54-0)*, *[57](#page-56-0)* gt\_plt\_dot, *[47](#page-46-0)*, *[49](#page-48-0)*, [51,](#page-50-0) *[58](#page-57-0)[–64](#page-63-0)*, *[66](#page-65-1)* gt\_plt\_percentile, *[43,](#page-42-0) [44](#page-43-0)*, *[46](#page-45-0)*, *[50](#page-49-0)*, [52,](#page-51-0) *[54,](#page-53-0) [55](#page-54-0)*, *[57](#page-56-0)* gt\_plt\_point, *[43,](#page-42-0) [44](#page-43-0)*, *[46](#page-45-0)*, *[50](#page-49-0)*, *[53](#page-52-0)*, [53,](#page-52-0) *[55](#page-54-0)*, *[57](#page-56-0)* gt\_plt\_sparkline, *[43,](#page-42-0) [44](#page-43-0)*, *[46](#page-45-0)*, *[50](#page-49-0)*, *[53,](#page-52-0) [54](#page-53-0)*, [54,](#page-53-0) *[57](#page-56-0)* gt\_plt\_summary, [56](#page-55-0) gt\_plt\_winloss, *[43,](#page-42-0) [44](#page-43-0)*, *[46](#page-45-0)*, *[50](#page-49-0)*, *[53](#page-52-0)[–55](#page-54-0)*, [56](#page-55-0) gt\_theme\_538, *[47](#page-46-0)*, *[49](#page-48-0)*, *[52](#page-51-0)*, [58,](#page-57-0) *[59](#page-58-0)[–64](#page-63-0)*, *[66](#page-65-1)* gt\_theme\_dark, *[47](#page-46-0)*, *[49](#page-48-0)*, *[52](#page-51-0)*, *[58](#page-57-0)*, [59,](#page-58-0) *[60](#page-59-0)[–64](#page-63-0)*, *[66](#page-65-1)* gt\_theme\_dot\_matrix, *[47](#page-46-0)*, *[49](#page-48-0)*, *[52](#page-51-0)*, *[58,](#page-57-0) [59](#page-58-0)*, [60,](#page-59-0) *[61](#page-60-0)[–64](#page-63-0)*, *[66](#page-65-1)* gt\_theme\_espn, *[47](#page-46-0)*, *[49](#page-48-0)*, *[52](#page-51-0)*, *[58](#page-57-0)[–60](#page-59-0)*, [61,](#page-60-0) *[62](#page-61-0)[–64](#page-63-0)*, *[66](#page-65-1)* gt\_theme\_excel, *[47](#page-46-0)*, *[49](#page-48-0)*, *[52](#page-51-0)*, *[58](#page-57-0)[–61](#page-60-0)*, [62,](#page-61-0) *[63,](#page-62-0) [64](#page-63-0)*, *[66](#page-65-1)* gt\_theme\_guardian, *[47](#page-46-0)*, *[49](#page-48-0)*, *[52](#page-51-0)*, *[58](#page-57-0)[–62](#page-61-0)*, [63,](#page-62-0) *[64](#page-63-0)*, *[66](#page-65-1)* gt\_theme\_nytimes, *[47](#page-46-0)*, *[49](#page-48-0)*, *[52](#page-51-0)*, *[58](#page-57-0)[–63](#page-62-0)*, [64,](#page-63-0) *[66](#page-65-1)* gt\_theme\_pff, *[47](#page-46-0)*, *[49](#page-48-0)*, *[52](#page-51-0)*, *[58](#page-57-0)[–64](#page-63-0)*, [65](#page-64-0) gt\_two\_column\_layout, *[5](#page-4-1)*, *[8](#page-7-1)[–10](#page-9-1)*, *[12,](#page-11-1) [13](#page-12-0)*, *[16](#page-15-1)[–18](#page-17-1)*, *[23,](#page-22-0) [24](#page-23-1)*, *[26,](#page-25-1) [27](#page-26-1)*, *[29](#page-28-1)[–31](#page-30-1)*, *[33](#page-32-0)*, *[36](#page-35-1)[–38](#page-37-1)*, *[41](#page-40-0)*, [66,](#page-65-1) *[70](#page-69-0)*, *[72](#page-71-1)*, *[74](#page-73-0)* gtsave\_extra, *[5](#page-4-1)*, *[8](#page-7-1)[–10](#page-9-1)*, *[12,](#page-11-1) [13](#page-12-0)*, [15,](#page-14-1) *[17,](#page-16-0) [18](#page-17-1)*, *[23,](#page-22-0) [24](#page-23-1)*, *[26,](#page-25-1) [27](#page-26-1)*, *[29](#page-28-1)[–31](#page-30-1)*, *[33](#page-32-0)*, *[36](#page-35-1)[–38](#page-37-1)*, *[41](#page-40-0)*, *[69,](#page-68-1) [70](#page-69-0)*, *[72](#page-71-1)*, *[74](#page-73-0)* img\_circle, [69](#page-68-1) img\_header, *[5](#page-4-1)*, *[8](#page-7-1)[–10](#page-9-1)*, *[12,](#page-11-1) [13](#page-12-0)*, *[16](#page-15-1)[–18](#page-17-1)*, *[23,](#page-22-0) [24](#page-23-1)*, *[26,](#page-25-1) [27](#page-26-1)*, *[29](#page-28-1)[–31](#page-30-1)*, *[33](#page-32-0)*, *[36](#page-35-1)[–38](#page-37-1)*, *[41](#page-40-0)*, *[69](#page-68-1)*, [69,](#page-68-1) *[72](#page-71-1)*, *[74](#page-73-0)* last\_row\_id, [71](#page-70-0) n\_decimals, [71](#page-70-0) pad\_fn, *[5](#page-4-1)*, *[8](#page-7-1)[–10](#page-9-1)*, *[12,](#page-11-1) [13](#page-12-0)*, *[16](#page-15-1)[–18](#page-17-1)*, *[23,](#page-22-0) [24](#page-23-1)*, *[26,](#page-25-1) [27](#page-26-1)*, *[29](#page-28-1)[–31](#page-30-1)*, *[33](#page-32-0)*, *[36](#page-35-1)[–38](#page-37-1)*, *[41](#page-40-0)*, *[69,](#page-68-1) [70](#page-69-0)*, [72,](#page-71-1) *[74](#page-73-0)* pad\_fn(), *[9](#page-8-0)* plot\_data, [73](#page-72-0) scales::col2hcl, *[40](#page-39-1)* tab\_style\_by\_grp, *[5](#page-4-1)*, *[8](#page-7-1)[–10](#page-9-1)*, *[12,](#page-11-1) [13](#page-12-0)*, *[16](#page-15-1)[–18](#page-17-1)*, *[23,](#page-22-0) [24](#page-23-1)*, *[26,](#page-25-1) [27](#page-26-1)*, *[29](#page-28-1)[–31](#page-30-1)*, *[33](#page-32-0)*, *[36](#page-35-1)[–38](#page-37-1)*, *[41](#page-40-0)*, *[69,](#page-68-1) [70](#page-69-0)*, *[72](#page-71-1)*, [73](#page-72-0)

 $\emph{INDEX}$ 

with\_tooltip, 74